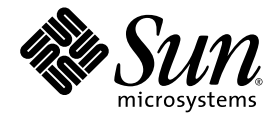

# Sun<sup>™</sup> SNMP Management Agent Administration Guide for Sun Supported Servers

**Version1.6 ata Minimum**

Sun Microsystems, Inc. www.sun.com

Part No. 820-5965-10 December 2008, Revision A

Submit comments about this document at: http://www.sun.com/hwdocs/feedback

Copyright 2008 Sun Microsystems, Inc., 4150 Network Circle, Santa Clara, California 95054, U.S.A. All rights reserved.

Sun Microsystems, Inc. has intellectual property rights relating to technology that is described in this document. In particular, and without limitation, these intellectual property rights may include one or more of the U.S. patents listed at http://www.sun.com/patents and one or more additional patents or pending patent applications in the U.S. and in other countries.

This document and the product to which it pertains are distributed under licenses restricting their use, copying, distribution, and decompilation. No part of the product or of this document may be reproduced in any form by any means without prior written authorization of Sun and its licensors, if any.

Third-party software, including font technology, is copyrighted and licensed from Sun suppliers.

Parts of the product may be derived from Berkeley BSD systems, licensed from the University of California. UNIX is a registered trademark in the U.S. and in other countries, exclusively licensed through X/Open Company, Ltd.

Sun, Sun Microsystems, the Sun logo, Sun Fire, Sun Blade, Sun SPARC Enterprise, Netra, and Solaris are trademarks or registered trademarks of Sun Microsystems, Inc., or its subsidiaries, in the U.S. and in other countries.

All SPARC trademarks are used under license and are trademarks or registered trademarks of SPARC International, Inc. in the U.S. and in other countries. Products bearing SPARC trademarks are based upon an architecture developed by Sun Microsystems, Inc.

The OPEN LOOK and Sun™ Graphical User Interface was developed by Sun Microsystems, Inc. for its users and licensees. Sun acknowledges the pioneering efforts of Xerox in researching and developing the concept of visual or graphical user interfaces for the computer industry. Sun holds a non-exclusive license from Xerox to the Xerox Graphical User Interface, which license also covers Sun's licensees who implement OPEN LOOK GUIs and otherwise comply with Sun's written license agreements.

U.S. Government Rights—Commercial use. Government users are subject to the Sun Microsystems, Inc. standard license agreement and applicable provisions of the FAR and its supplements.

DOCUMENTATION IS PROVIDED "AS IS" AND ALL EXPRESS OR IMPLIED CONDITIONS, REPRESENTATIONS AND WARRANTIES, INCLUDING ANY IMPLIED WARRANTY OF MERCHANTABILITY, FITNESS FOR A PARTICULAR PURPOSE OR NON-INFRINGEMENT, ARE DISCLAIMED, EXCEPT TO THE EXTENT THAT SUCH DISCLAIMERS ARE HELD TO BE LEGALLY INVALID.

Copyright 2008 Sun Microsystems, Inc., 4150 Network Circle, Santa Clara, Californie 95054, Etats-Unis. Tous droits réservés.

Sun Microsystems, Inc. a les droits de propriété intellectuels relatants à la technologie qui est décrit dans ce document. En particulier, et sans la limitation, ces droits de propriété intellectuels peuvent inclure un ou plus des brevets américains énumérés à http://www.sun.com/patents et un ou les brevets plus supplémentaires ou les applications de brevet en attente dans les Etats-Unis et dans les autres pays.

Ce produit ou document est protégé par un copyright et distribué avec des licences qui en restreignent l'utilisation, la copie, la distribution, et la décompilation. Aucune partie de ce produit ou document ne peut être reproduite sous aucune forme, par quelque moyen que ce soit, sans l'autorisation préalable et écrite de Sun et de ses bailleurs de licence, s'il  $\hat{y}$  en a.

Le logiciel détenu par des tiers, et qui comprend la technologie relative aux polices de caractères, est protégé par un copyright et licencié par des fournisseurs de Sun.

Des parties de ce produit pourront être dérivées des systèmes Berkeley BSD licenciés par l'Université de Californie. UNIX est une marque déposée aux Etats-Unis et dans d'autres pays et licenciée exclusivement par X/Open Company, Ltd.

Sun, Sun Microsystems, le logo Sun, Sun Fire, Sun Blade, Sun SPARC Enterprise, Netra, et Solaris sont des marques de fabrique ou des marques déposées de Sun Microsystems, Inc., ou ses filiales, aux Etats-Unis et dans d'autres pays.

Toutes les marques SPARC sont utilisées sous licence et sont des marques de fabrique ou des marques déposées de SPARC International, Inc. aux Etats-Unis et dans d'autres pays. Les produits portant les marques SPARC sont basés sur une architecture développée par Sun Microsystems, Inc.

L'interface d'utilisation graphique OPEN LOOK et Sun™ a été développée par Sun Microsystems, Inc. pour ses utilisateurs et licenciés. Sun reconnaît les efforts de pionniers de Xerox pour la recherche et le développement du concept des interfaces d'utilisation visuelle ou graphique pour l'industrie de l'informatique. Sun détient une license non exclusive de Xerox sur l'interface d'utilisation graphique Xerox, cette licence couvrant également les licenciées de Sun qui mettent en place l'interface d 'utilisation graphique OPEN LOOK et qui en outre se conforment aux licences écrites de Sun.

LA DOCUMENTATION EST FOURNIE "EN L'ÉTAT" ET TOUTES AUTRES CONDITIONS, DECLARATIONS ET GARANTIES EXPRESSES OU TACITES SONT FORMELLEMENT EXCLUES, DANS LA MESURE AUTORISEE PAR LA LOI APPLICABLE, Y COMPRIS NOTAMMENT TOUTE GARANTIE IMPLICITE RELATIVE A LA QUALITE MARCHANDE, A L'APTITUDE A UNE UTILISATION PARTICULIERE OU A L'ABSENCE DE CONTREFAÇON.

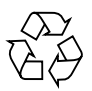

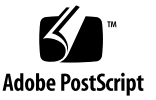

### Contents

#### **Preface vii**

**1. Overview 1**

#### **2. Installation 3**

System Requirements 3

Solaris OS Requirements 3

Disk Space Requirements 3

Installation and Additional Required Packages 4

Installation Packages 4

Additional Required Packages 5

Effects on System Files 5

Installing the SNMP Software 6

**3. Configuration Files 11**

Overview 11 Setting Up the Port Number 12 Setting Up Trap Destinations 13 Syntax 13 Configuring Access Control 14 Syntax 14

VACM Examples 18 Default VACM Model 18 SNMPv3 Configuration 19 Syntax 19 Setting System Information 20 Syntax 20 General Configuration 21 Syntax 21 Updating the SNMP Agent When It Is Running 22 Co-Existence With Other Agents 22

#### **4. Troubleshooting 25**

Problems Starting or Accessing the Agent 25 Failure to Receive Traps 27

#### **5. Uninstalling the Software 29**

#### **6. Platform-Specific Information 31**

The sunPlat Class Definitions 31 Equipment 31 Binary Sensors 32 Numeric Sensors 33 Fan Tachometer Thresholds 33 Logical and Log Table Population 34

#### **7. Introduction to SNMP 35**

SNMP Versions 35 SNMP Managers and Agents 36 SNMP Management Information Base 36 MIB Tables 37

Access Control 38

### **8. Platform Management Model 41** Modeling the Platform 41 Managed Objects 42 Derivation of sunPlat Classes 43

#### **9. Sun SNMP Management Agent MIBs 45**

SNMP Representation of the Model 45 The entityPhysical Group 45 The entityGeneral Group 46 The entityMIBTraps Group 46

Physical Model 46

Classes 48

Logical Model 49

Event and Alarm Model 49

SUN-PLATFORM-MIB 49

Physical Model Table Extensions 50

#### **10. Physical Model 55**

The sunPlat Physical Objects 55 The sunPlat Object Definitions 55 Physical Entity 56 The sunPlat Equipment Table 58 The sunPlat Circuit Pack Table 59 The sunPlat Equipment Holder 61 The sunPlat Power Supply 62 The sunPlat Battery 63 The sunPlat Alarm 64 The sunPlat Fan 65

The sunPlat Sensor 65 The sunPlat Binary Sensor 66 The sunPlat Numeric Sensor 67 The sunPlat Discrete Sensor 70

#### **11. Traps 71**

Overview 71 Feature Enhancement 71 Standard Trap Properties 72 Trap Types 74 Sensor Traps 74 Object Creation and Deletion Traps 75 Property Change Traps 76 Environmental and Status Alarm Traps 77

**Glossary 79**

**Index 83**

### Preface

This administration guide describes the Sun<sup>™</sup> Simple Network Management Protocol (SNMP) Management Agent for Sun Fire (MASF), which supports management of hardware using the SNMP. The SNMP Management Agent provides monitoring of inventory, configuration, service indicators, and environmental and fault reporting.

The guide is intended for experienced enterprise administrators and professional developers, and it describes the following:

- Explains how to install and configure the software.
- Introduces the SNMP Management Agent and describes its functionality.

Refer to the version of *Sun SNMP Management Agent Release Notes* that corresponds to the version of the software you are using for specific information about your software release.

## How This Document Is Organized

Chapter 1 provides an overview of the software.

Chapter 2 describes how to install the management software.

Chapter 3 provides information about the user-configurable files.

Chapter 4 provides help in troubleshooting your software.

Chapter 5 explains how to uninstall the software.

Chapter 6 describes static platform-specific information, including sunPlat class definitions and logical and log table population.

Chapter 7 provides a brief introduction to the essential features of the Simple Network Management Protocol.

Chapter 8 provides an overview of how SNMP models the hardware platform.

Chapter 9 describes how the managed objects and their relationships are presented by the SNMP interface.

Chapter 10 describes the sunPlat physical class hierarchy and how the managed physical object classes defined in the sunPlat model are represented by the SUN-PLATFORM-MIB.

Chapter 11 describes the notifications classes and attributes, as defined in the SUN-PLATFORM-MIB.

### Using UNIX Commands

This document might not contain information about basic  $UNIX^{\circledast}$  commands and procedures such as shutting down the system, booting the system, and configuring devices. Refer to the following for this information:

- Software documentation that you received with your system
- Solaris<sup>™</sup> Operating System documentation, which is at:

http://docs.sun.com

# Shell Prompts

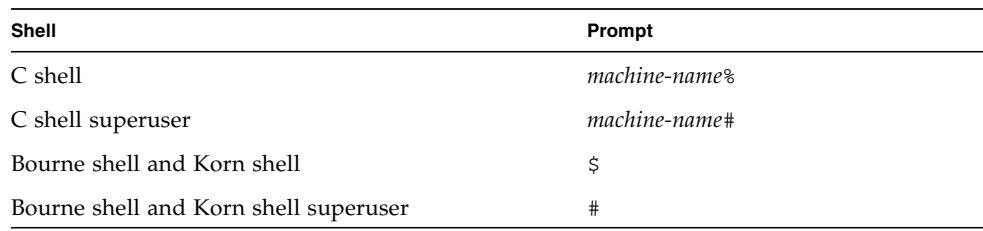

# Typographic Conventions

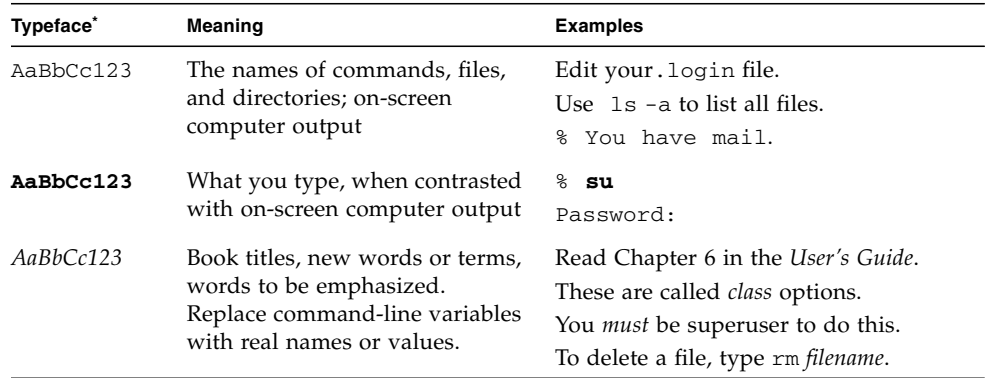

\* The settings on your browser might differ from these settings.

### Related Documentation

Documents specifically related to your Solaris operating system or your platform can be found online at:

http://docs.sun.com/

## Documentation, Support, and Training

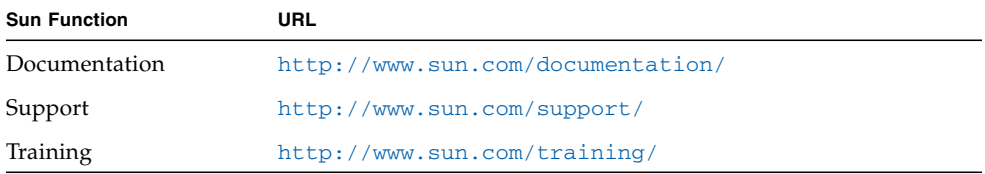

## Third-Party Web Sites

Sun is not responsible for the availability of third-party web sites mentioned in this document. Sun does not endorse and is not responsible or liable for any content, advertising, products, or other materials that are available on or through such sites or resources. Sun will not be responsible or liable for any actual or alleged damage or loss caused by or in connection with the use of or reliance on any such content, goods, or services that are available on or through such sites or resources.

### Sun Welcomes Your Comments

Sun is interested in improving its documentation and welcomes your comments and suggestions. You can submit your comments by going to:

http://www.sun.com/hwdocs/feedback

Include the title and part number of your document with your feedback: *Sun SNMP Management Agent Administration Guide for Sun Supported Servers*, part number 820-5965-10.

CHAPTER **1**

### Overview

The Sun SNMP Management Agent enables access to system inventory and monitoring and provides support for alarms, using the industry standard management protocol SNMP. The agent supports SNMPv1, SNMPv2c, and SNMPv3 to enable interoperability with all common management applications. The provision of SNMPv3 enables management accesses to be fully authenticated and secured.

The agent provides a management model based on the standard ENTITY-MIB, and is augmented by extensions that provide further information dependent on the component being represented. These extensions are based on the generic network information model (NIM) presented in ITU-T M.3100 with further extensions taken from attributes defined by the common information model (CIM) v2.5 schema. These Management Information Bases (MIBs) are supported on other platforms, enabling common management solutions to be developed.

The agent provided is intended to augment the management information, such as MIB-II, already presented by the standard Solaris SNMP agent, snmpdx. Both agents run independently of each other.

For a list of supported platforms in a specific software release, refer to the version of the *Sun SNMP Management Agent Release Notes* that corresponds to the version of the software you are using.

## Installation

This chapter describes how to install the management software.

## System Requirements

Before installing SNMP Management Agent, ensure that your system complies with the prerequisites and dependencies discussed in this section.

### Solaris OS Requirements

Refer to the system manuals for your platform for Solaris operating system (OS) requirements.

### Disk Space Requirements

At least 10 megabytes must be available on the server.

## Installation and Additional Required Packages

The installation packages in table 2-1 and the additional required packages listed in table 2-2 must be installed to enable support of the SNMP Management Agent. For the location of these packages, refer to "Location of Installation and Additional Required Packages" in the *Sun SNMP Management Agent Release Notes, Version 1.6*.

### Installation Packages

TABLE 2-1 lists all packages contained in the tar archive bundle.

| Package   | Package Name                                                                                    | <b>Function</b>                                                                                                    |
|-----------|-------------------------------------------------------------------------------------------------|----------------------------------------------------------------------------------------------------|
| SUNWespdl | Common Config Reader PCPDAQ Library                                                             | Framework for providing configuration<br>information for Sun Blade™ T6300, Sun<br>Fire T1000/T2000, and Netra <sup>TM</sup> T2000 |
| SUNWescdl | Common Config Reader DAQ Library                                                                | Framework for providing configuration<br>information                                                                              |
| SUNWescpl | Common Config Reader Sun Fire<br>V125/V210/V215/V240/V245 and Netra<br>240/210 platform support | Configuration reader platform support for<br>the Sun Fire V125, V210, V215, V240, V245<br>and Netra 240/210                       |
| SUNWescfl | Common Config Reader Sun Fire V250<br>platform support                                          | Configuration reader platform support for<br>the Sun Fire V250                                                                    |
| SUNWeschl | Common Config Reader Sun Fire V440/445<br>platform support                                      | Configuration reader platform support for<br>the Sun Fire V440/V445                                                               |
| SUNWescnl | Common Config Reader Netra 440/445<br>platform support                                          | Configuration reader platform support for<br>the Netra 440                                                                        |
| SUNWeser1 | Common Config Reader Sun Fire T1000<br>platform support                                         | Configuration reader platform support for<br>Sun Fire T1000                                                                       |

**TABLE 2-1** SNMP Management Agent Software Installation Package Descriptions

| Package   | Package Name                                                                                                    | <b>Function</b>                                                                                                    |  |
|-----------|----------------------------------------------------------------------------------------------------|----------------------------------------------------------------------------------------------------|--|
| SUNWesonl | Common Config Reader T2000/Netra T2000<br>/Sun Blade T6300, T6320, T6340 and Sun<br>SPARC Enterprise® T5120/T5120 T5140,<br>T5240, T5440 platform support | Configuration reader platform support for<br>Sun Fire T2000/Netra T2000/Sun Blade<br>T6300, T6320, T6340 and SPARC Enterprise<br>T5120/T5220, T5140, T5240, T5440 |  |
| SUNWmasf  | Sun SNMP Management Agent for Sun Fire,<br>Netra, Sun Blade and Sun SPARC Enterprise<br>systems                                                           | SNMP Agent common components                                                                                                    |  |
| SUNWmasfr | Sun SNMP Management agent for Sun Fire,<br>Netra, Sun Blade and Sun SPARC Enterprise<br>systems                                                           | Startup and configuration scripts for the<br>SNMP agent                                                                                                    |  |

**TABLE 2-1** SNMP Management Agent Software Installation Package Descriptions *(Continued)*

#### Additional Required Packages

The packages listed in TABLE 2-2 must be installed to enable support of the SNMP Management Agent.

**TABLE 2-2** SNMP Management Agent Additional Required Software Packages

| Package   | Package Name                             |
|-----------|------------------------------------------|
| SUNWpiclh | PICL Header Files (Usr)                  |
| SUNWpiclr | PICL Framework (Root)                    |
| SUNWpiclu | PICL Libraries, and Plugin Modules (Usr) |

To upgrade the software, you must remove the existing software before reinstalling the new version (see Chapter 5).

## Effects on System Files

A new startup file is created in /etc/init.d, as shown in TABLE 2-3, with links to /etc/rc*<n>*.d..

**TABLE 2-3** Startup Script

| Component | <b>Startup Script</b> | Package Name | <b>Package Description</b>                         |
|-----------|-----------------------|--------------|----------------------------------------------------|
| Agent     | masfd                 | SUNWmasfr    | Configuration and startup script for<br>SNMP agent |

After installation, the following MIBs, supported by the agent, are located in the directory /opt/SUNWmasf/lib/mibs. All other MIBs in that directory are included for reference purposes.

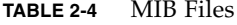

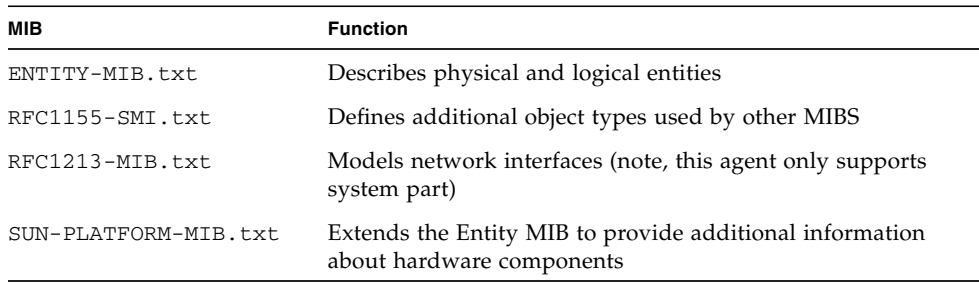

## Installing the SNMP Software

This section describes the procedure for installing the monitoring software.

Before installing the software, ensure that:

- You have the requisite level of the Solaris OS installed on both the domain or target and the platform agent server. Refer to the system manuals for your platform for Solaris operating system requirements.
- You have installed all the necessary patches (refer to "Patches" in the *Sun SNMP Management Agent Release Notes, Version 1.6*) and any additional essential packages (TABLE 2-2) not supplied as part of the SNMP software,.

When you are certain that your system meets all these requirements, you can proceed to install the SNMP software.

### ▼ Install the SNMP Agent

**1. Unzip the** *SNMP-zip* **file by typing:**

\$ **zcat unzip** *SNMP-zip*

**2. Ensure you are the superuser before proceeding with installation.** 

**3. Change to the directory where the zip file was extracted (at the root of the packages provided by the zip file).** 

If you want to start installation from a different directory, when using pkgadd you must specify the path of the root of the directory hierarchy where the files were extracted using the -d option (rather than -d. as shown in step 4).

**Caution –** If you have installed Sun™ Management Center, you cannot run both Sun Management Center and this agent at the same time on any chip multi-threaded (CMT) platform. Otherwise, you can skip to Step 5.

#### **4. Install the support for platform instrumentation:**

■ To install the Sun Fire V125/V210/V215/V240/V245 and Netra 210/240 instrumentation, type:

```
# pkgadd -d . SUNWescdl SUNWescpl
```
■ To install the Sun Fire V250 instrumentation, type:

```
# pkgadd -d . SUNWescdl SUNWescfl
```
■ To install the Sun Fire V440 and V445 instrumentation, type:

```
# pkgadd -d . SUNWescdl SUNWeschl
```
■ To install the Netra 440 instrumentation, type:

```
# pkgadd -d . SUNWescdl SUNWescnl
```
■ To install the Sun Fire T1000 instrumentation, type:

```
# pkgadd -d . SUNWespdl SUNWeserl
```
■ To install the Sun Fire T2000, Netra T2000, Sun Blade T6300, T6320, T6340 and Sun SPARC Enterprise T5120/T5220, T5140, T5240, T5440 instrumentation, type:

```
# pkgadd -d . SUNWespdl SUNWesonl
```
**5. Install the SNMP agent by typing:**

```
# pkgadd -d . SUNWmasf SUNWmasfr
```
### ▼ Configure the SNMP Agent

After installation, you must configure the agent before you attempt to start it. A full description of the configuration options for the SNMP agent is provided in Chapter 3.

Before using the agent, you must assign it a network port to use. In deciding which network port to use, consider:

- Whether other SNMP agents might be installed on the system
- Where management applications might attempt to discover SNMP agents

**Note –** Use a port other than 161 for SNMP access to the agent provided by this product to ensure that this port is available for use by other agents, such as snmpdx and Sun Management Center. The conventional port for SNMP access is port 161 for data. By default, the Solaris snmpdx daemon uses this port.

- **1. Configure the SNMP agent using the** /etc/opt/SUNWmasf/conf/snmpd.conf **file.**
- **2. To set the port number, add a line to the file in the form:**

agentaddress 9161

This enables the agent to communicate on the port 9161. Make sure that the port you select is not currently in use by another application. If you are using SNMPv1 or SNMPv2c, no further configuration is required unless you want to use traps, in which case you must specify the trap destinations. See Chapter 3 for more information.

#### ▼ Start the SNMP Agent

**1. Type:**

# **/etc/init.d/masfd start**

**2. Confirm that the agent is correctly running by typing:**

```
# ps -ef | fgrep snmpd
```
You should see a line of the form:

```
root 29394 1 0 Feb 18 ? 4:11 /opt/SUNWmasf/sbin/snmpd
```
If you do not see this output, review the /var/adm/messages log file to locate any error messages from the agent. For more information on troubleshooting, see Chapter 4.

On subsequent reboots, the agent starts automatically without any user intervention.

## Configuration Files

This chapter describes how to configure the SNMP agent.

### Overview

You configure the SNMP agent with the following file:

/etc/opt/SUNWmasf/conf/snmpd.conf

This file defines the ports where the agent can be accessed, the access controls that the agent is to apply to management information, and destinations for traps. By default, only the port number requires configuring after installation if:

- The agent is only to be used for SNMPv1 or SNMPv2c accesses.
- The default community is acceptable.
- No trap destinations are required.

The default configuration used by the agent enables read-only access for the community *public*. If the default configuration is not required, or it is inappropriate for a particular environment, configure access control as follows:

- If there are systems that are to receive traps, provide a list of such hosts to the agent as described in "Setting Up Trap Destinations" on page 13.
- If SNMPv3 access is required, further configure SNMPv3 and SNMPv3 users and views as described in "SNMPv3 Configuration" on page 19.
- If the management applications using the agent are likely to require information in the MIB-II system branch, refer to "Setting System Information" on page 20.
- You can add comments to the configuration file by making the pound sign (#) the first character on the comment line.

## Setting Up the Port Number

Configure the port number using the agentaddress keyword. By default, a port number is specified as follows:

agentaddress 9000

This instructs the agent to listen to UDP port 9000 on all interfaces configured in the system. Change the port number if you want to listen on a different port.

**Note –** This port number must not be used by any other application.

The agent can be made to listen to a specific address by specifying an agent address of the form:

hostname[:*port*]

or

*IPv4-address*[:*port*]

This forces the agent to listen on only that address. Also the agent can listen on multiple ports by using an agent address in the following form:

agentaddress 8161,localaddress:9161

This makes the agent listen on UDP port 8161 on all IPv4 interfaces and UDP port 9161 only on the interface associated with the local host address.

The agent *must* have a port number configured before it starts.

**Note –** By using ports other than 161 and 162 for SNMP agent access, you can ensure that these ports are available for use by other agents, such as snmpdx or Sun Management Center, which use them by default.

## Setting Up Trap Destinations

### Syntax

trapsink *host community port* trap2sink *host community port*

This defines a trap destination, a community string used for the MIB view, and the destination port. All trap destinations must have an entry like this and with SNMP 1.6 software, all of these fields must be specified. These commands define the hosts to receive traps:

- Use trapsink to specify a host to be sent SNMPv1 traps.
- Use trap2sink to send SNMPv2 traps.

You can use multiple trapsink, trap2sink lines to specify multiple destinations. You can also specify a host multiple times, in which case a trap is sent for each of the commands listed.

The SNMP daemon (snmpd) sends a cold start trap when it starts. If enabled, it also sends traps on authentication failures.

**CODE EXAMPLE 3-1** Using the trapsink and trap2sink Commands

```
....
agentaddress 8161,localhost:9161
###########################################################
# SECTION: Trap Destinations
#
# Here we defined who the agent will send traps to.
# trapsink: A SNMPv1 trap receiver
# arguments host community portnum
trapsink merlin public 32768
# trap2sink: A SNMPv2 trap receiver
# arguments host community portnum
trap2sink arthur public 162
```
This results in SNMPv1 traps being sent to the system *merlin* on port 32768, and SNMPv2 traps being sent to *arthur* using the default port for traps of 162.

## Configuring Access Control

The agent supports the view-based access control model (VACM) as defined in RFC 2575. It, therefore, recognizes the following keywords in the configuration file:

- com2sec
- group
- access
- view

It also recognizes some easier-to-use wrapper directives:

- rocommunity
- rwcommunity
- rouser
- rwuser

### Syntax

rocommunity and rwcommmunity

```
rocommunity community[source] [OID]
rwcommunity community[source] [OID]
```
These wrapper directives create read-only and read-write communities that can be used to access the agent. They are a simple wrapper around the more complex and powerful com2sec, group, access, and view directive lines. Also, they are not as efficient, because groups are not created, and the tables can be larger as a consequence. It is, therefore, better not to use these wrappers if you have complex situations to set up, and to reserve their use where your setup is simple.

- *community* token specifies the community string for which access is to be granted.
- format of the *source* is token and is described in the com2sec directive section.
- *OID*>token restricts access for that community to everything below the given OID.

You can apply only one rwcommunity or rocommunity directive for each *source* and *community* combination.

```
rouser username [noauth|auth|priv] [OID]
rwuser username [noauth|auth|priv] [OID]
```
These wrapper directives configure access permissions for the specified user in the VACM configuration tables. It is more efficient and powerful to use the combined group, access, and view directives instead, but these wrapper directives are much simpler.

- *username* specifies the SNMPv3 security name to which these permissions apply.
- minimum level of authentication and privacy for the *username* is specified by the first token, which defaults to auth.
- *OID* token restricts access for that user to everything below the given OID.

These directives have no effect unless the corresponding user has been created. See "SNMPv3 Configuration" on page 19.

You can apply only one rwuser or rouser directive for each user.

com2sec

com2sec *username source community*

This wrapper directive specifies the mapping from a *source/community* pair to a security name.

- *username* specifies the security name to which this source and community string are to be mapped.
- *source* can be:
	- host name
	- subnet, which is specified as  $IP/mask$ ; for example, 129.156.203.56/255.255.255.0; or IP/bits; for example, 129.156.203.56/24.
	- The word default, which specifies that access is to be provided to all hosts with the specified community.

The first *source/community* combination that matches the incoming packet is selected.

#### group

group *groupname model username*

This directive defines the mapping from a given security model and security name to a particular group.

- *groupname* defines the name of the group to which this combination of model and security name belongs.
- *model* is the security model and can be any one of v1, v2c, or usm.
- *username* specifies the security name, which is defined elsewhere either in a com2sec or createUser directive.

#### access

access *groupname context model level match read write notify*

The access directive specifies the access permissions to be given to a particular group/security model combination.

- *groupname* specifies the name of the group to which the directive applies.
- *model* is the SNMP security model to which the access directive applies. It can take the values of any, v1, v2c, or usm.
- *level* specifies the minimum level of authentication and encryption of the incoming requests for which this directive applies. It can take the values noauth, auth, or priv.
- *match* specifies how *context* should be matched against the context of the incoming protocol data unit (PDU), or packet, and takes the values exact or prefix.
	- exact specifies that *context* must be matched exactly.
	- prefix specifies that the context must begin with *context*.
- *read, write*, and *notify* specify the view to be used for the corresponding access.

**Note –** The *notify* field is ignored for the purposes of access control. All access control for traps and informs is configured by means of the trapsink, trap2sink, and informsink directives. See "Setting Up Trap Destinations" on page 13.

- When *model* is v1 or v2c, set *level* to noauth, and *context* to the empty string "".
- When access for a particular group with a given security model is requested, the agent determines access in the following order:
- 1. Entries with a specific matching security model, as opposed to those matching against the value of any.
- 2. If there is still more than one match, the most exact *context* match.
- 3. If there is still more than one match, the entry with the highest security level.

view

view *viewname type subtree* [*mask*]

This defines the named view.

- *viewname* defines the name of the view, which you can then use to reference the view in an access directive.
- *type* takes the values included or excluded. It specifies whether the OID subtree specified in *subtree* should be included or excluded from the corresponding view.
- *mask* is a list of hex octets, separated by a period (.) or a colon (:). The mask defaults to all 1s (matching is performed against all digits in the subtree) if it is not specified.

A bit value of 0 in the mask acts as a wildcard for the corresponding value in the OID. A bit value of 1 in the mask indicates that the corresponding value in the subtree OID is fixed.

The mask enables you to control access to one row in a table in a relatively simple way.

```
view cust1 included 1.3.6.1.2.1.2.2.1.1.1 ff.a0
view cust2 included 1.3.6.1.2.1.2.2.1.1.2 ff.a0
```
In the example above, the hex value  $ff$ . a0 has a binary equivalent of 11111111.10100000. The bit position of the first 0 is position 10, which means that the view cust1 provides access to all the objects with OIDs that match 1.3.6.1.2.1.2.2.1.x.1, where x is an integer value.

Similarly, the view cust2 provides access to all the objects with OIDs that match 1.3.6.1.2.1.2.2.1.x.2.

### VACM Examples

**CODE EXAMPLE 3-2** VACM Example

```
# sec.name source community
com2sec local localhost private
com2sec mynet 10.10.10.0/24 public
com2sec public default public
# group.name sec.model sec.name
group mygroup v1 mynet
group mygroup v2c mynet
group mygroup usm mynet
group local v1 local
group local v2c local
group local usm local
group public v1 public
group public v2c public
group public usm public
   view.name incl/excl subtree mask
view all included .1 80
view system included system fe
# group.name context sec.model sec.level prefix read write notify
access mygroup "" any noauth exact mib2 none none
access public "" any noauth exact system none none
access local "" any noauth exact all all all
```
### Default VACM Model

The default configuration of the agent, as shipped, is functionally equivalent to the following entries:

```
CODE EXAMPLE 3-3 Default VACM Model
```

```
com2sec public default public
group public v1 public
group public v2c public
group public usm public
view all included .1
access public "" any noauth exact all none none
```
## SNMPv3 Configuration

This section describes the command that enables the agent to respond to SNM\_v3 messages

### Syntax

engineID *string*

You must configure the snmpd agent with an engineID, so that it can respond to SNMPv3 messages. If you do not configure an engineID, the agent uses a default value of the engineID based on the first IP address found for the host name of the machine. If this is inappropriate (for example, if another agent is also using the same engineID), you must configure an engineID explicitly. This line configures the engineID to the value of *string*.

createUser *username* MD5 *authpassphrase* 

MD5 enables the authentication of SNMP users. When you create an SNMPv3 user, you must also update the VACM access control tables to provide an explicit declaration of what the user can access.

**Note –** This entry is made in the /var/opt/SUNWmasf/snmpd.dat file rather than in the /etc/opt/SUNWmasf/conf/snmpd.conf file.

The minimum pass phrase length is 8 characters.

**Note –** When the specified user has been created, the createUser statement provided in the file is removed.

## Setting System Information

This section describes the commands that you use to configure the system information in MIB-II.

#### Syntax

syslocation *string*

syscontact *string*

sysname *string*

These parameters set the system location, system contact, or system name for the agent. This information is reported in the system group in the MIB-II tree. Normally, these objects (sysLocation.0, sysContact.0, and sysName.0) are read-write. However, if you specify the value for one of these objects by giving the appropriate token, the corresponding object becomes read-only, and subsequent attempts to set the value of the object result in a notWritable error response.

sysservices *number*

This parameter sets the value of the system. sysServices. 0 object. For a host, an acceptable value is 72.

The value of sysservices is a sum based on the network layers for which the node performs transactions. For each layer, L, in the range 1 through 7, for which this node performs transactions, 2 raised to  $(L - 1)$  is added to the sum. For example, a node that performs primarily routing functions would have a value of  $4$  (2 $\gamma$ (3-1)). In contrast, a node which is a host offering application services would have a value of 72  $(2^(4-1) + 2^(7-1))$ .

**Note –** In the context of the Internet suite of protocols, values should be calculated accordingly.

TABLE 3-1 provides these layer values.

| layer | functionality                              |
|-------|--------------------------------------------|
|       | Physical (for example, repeaters)          |
|       | Datalink/subnetwork (for example, bridges) |
| 3     | Internet (for example, IP gateways)        |
|       | End-to-end (for example, IP hosts)         |
|       | Applications (for example, mail relays)    |

**TABLE 3-1** Internet Protocol Layer Functionality

For systems including OSI protocols, layers 5 and 6 can also be counted.

## General Configuration

This section describes the commands that enable general configuration of the agent.

### Syntax

agentgroup *groupid*

Change to this *groupid* after opening the port. The *groupid* can refer to a group by name, or a number if the group number starts with #. For example, specifying agentgroup snmp causes the agent to run as the snmp group, and specifying agentgroup #10 causes the agent to run as the group with groupid 10.

agentuser *uid*

Change to this *uid* after opening the port. The *uid* can refer to a user by name, or a number if the user number starts with #. For example, specifying agentuser snmp causes the agent to run as the snmp user, and specifying agentuser #10 causes the agent to run as the user with *uid* 10.

authtrapenable *number*

Setting authtrapenable to 1 enables generation of authentication failure traps. The default value is disabled(2). Normally, the corresponding object (snmpEnableAuthenTraps.0) is read-write, but setting its value with this token makes the object read-only, and subsequent attempts to set the value of the object result in a notWritable error response.

## Updating the SNMP Agent When It Is Running

You can update the configuration file at any time, either before starting the agent or once the agent has started. If the agent is running, it does not update its running configuration unless explicitly requested to do so.

### ▼ To Force the SNMP Agent to Update

● **Type:**

# **kill -HUP** *pid*

### Co-Existence With Other Agents

The SNMP agent must be configured to use a specific network port, and this port cannot be shared with any other component on the system. However, master agent technologies can enable multiple SNMP agents on a system to appear as a single entity to management applications. To use such solutions, configure this agent to use a port that is known to the master agent, which then presents an aggregated OID space.

### ▼ Configure SNMP to Work With SMA

You can configure the MASF and SMA configuration files to work together. The following procedure has been tested with Sun's System Management Agent (SMA).

```
Note – Any trapsink or trap2sink lines present in the 
/etc/opt/SUNWmasf/conf/snmpd.conf file must be added to the SMA 
snmpd.conf file.
```
- Change the Subagent (MASF) Configuration File
	- **1. Modify the** /etc/opt/SUNWmasf/conf/snmpd.conf **file as follows.**
		- **a. Change** agentuser **to** agentuser root**.**
		- **b. Change** agentgroup **to** agentgroup **root.**
	- **2. Modify the** /etc/init.d/masfd **script by including** -X **in the line that starts the agent, so that the line now reads:**

snmpd -X -Lsd

- ▼ Change the SMA Configuration File
	- **3. Modify the SMA** /etc/sma/snmpd.conf file **as follows:**
		- **a. Add the following lines if not present:**

master agentx

agentXTimeout 600

**b. Comment out the following lines by inserting a pound sign (**#**) as the first character on these lines:**

```
# dlmod seaProxy /usr/sfw/lib/sparcv9/libseaProxy.so
```

```
# dlmod seaExtensions /usr/sfw/lib/sparcv9/libseaExtensions.so
```
#### ▼ Restart SMA and MASF

#### **4. Restart the System Management Agent.**

For more information, refer to "Starting and Stopping the System Management Agent" in the *Solaris System Management Agent Administration Guide*.

```
# svcadm restart svc:/application/management/sma:default
```
**5. Stop and restart MASF:**

```
# /etc/init.d/masfd stop
```

```
# /etc/init.d/masfd start
```
After both agents come up, MASF should now respond to requests directed to the agentaddress as specified in the SMA.
# Troubleshooting

The Sun SNMP Management Agent provides full SNMP capabilities without further need for complex configuration. This chapter provides additional information if you experience problems using the agent.

# Problems Starting or Accessing the Agent

If the agent does not start, ensure that you are the root user before proceeding.

### ▼ Check Whether the Agent is Running

**1. Type:**

# **ps -ef | grep snmpd**

**2. Look for a line of the form:**

root 29394 1 0Feb 18 ?4:11 /opt/SUNWsmasf/sbin/snmpd

If no such line appears, the agent is not running.

**3. Attempt to start the agent with the command:**

```
# /etc/init.d/masfd start
```
**4. Again, confirm whether the agent is now running. If the agent continues not to run, refer to the file** /var/adm/messages**.**

Use your preferred editor to review the messages at the end of the file. Messages from the SNMP agent have the form:

*date time hostname* snmpd[*pid*]: [ID *id* daemon.type] *Text*

Where:

- *date* is the date when the message was created.
- *time* is the time of the message.
- *hostname* shows the host where the message was created.
- *pid* is the process id of the process that resulted in the message.
- *id* is an identifier.
- *type* indicates the type of message, which is error, info, or warning, depending on the nature of the problem being reported.

When reviewing the entries in the log file, ensure you confirm that the messages did result from the attempt to start the agent. If you are in any doubt, review the file before starting the agent and identify the date and time of the last message. After attempting to start the agent, locate this same message and review the messages following it.

The most common reason for the agent not starting is that it cannot access the network ports that it requires. The ports used by the agent are specified in the configuration file. This problem can be recognized by a message of the form:

```
date time hostname snmpd[pid]: [ID id daemon.type] Error opening 
specified endpoint "udp:portno"
```
Where *portno* is the port specified in the configuration file.

If this message appears, identify why the port is not available. Use the netstat -a command to show all ports being accessed. If the port is not available, modify the configuration file to select a different port using an entry of the form:

*agentaddress newport*

If the port is available or the error continues to appear for a port that is available, confirm you are running the agent as root and that you have permission to access the specified port. Also look in /etc/opt/SUNWmasf/conf directory. Only one configuration file, either snmpd.0.conf or snmpd.conf, should exist in that directory. If there is more than one file, remove one.

If the management applications and clients cannot access the agent, confirm the agent has started.

### ▼ Confirm the Agent Has Started

**1. From a client that is unable to access the agent using SNMP, use the** ping **command to ensure that the host running the SNMP agent is accessible over the network.**

If the ping command fails, address the underlying network connectivity issues.

**2. Ensure that the client has the correct access permissions for the SNMP agent. If you are using SNMPv1 or SNMPv2c, ensure that the community string specified by the client is the string expected by the agent.** 

If you are using SNMPv3, ensure that passwords for authentication have been correctly specified.

# Failure to Receive Traps

The most common reason for not receiving traps is failure to specify the trap destination for the SNMP agent. Confirm which version of trap the management application is expecting, and then look at the file

/etc/opt/SUNWmasf/conf/snmpd.conf. For an SNMPv1 trap, there must be a line of the form:

trapsink *hostname community dest-port*

Where:

- *hostname* is either the name of the host or the IP address of the destination.
- *community* is the community string for the MIB-view being used.
- *dest-port* is the destination port for the trap, usually 162.

For an SNMPv2 trap, the entry should read:

trap2sink *hostname community dest-port*

From the system running the SNMP agent, use the ping command to confirm that the chosen destination can be accessed over the network:

# **ping** *hostname*

If the ping command fails, confirm network connectivity before taking any further steps.

If traps are still not received, confirm whether the management application can receive traps. If the management application has received traps from other hosts, no further action is necessary. However, if this is the first time the management application has received traps, confirm that it is correctly listening for SNMP traps on port 162 or another specified port. As port 162 is a low port number, the application receiving traps must run with root privileges. If the application is running, use the netstat command to confirm that it is listening:

```
UDP: IPv3
   Local Address Remote Address State
------------------------ ------------------ --------
^{\star}.162 Idle
```
Remember, traps are not sent continuously and are sent only in the following circumstances:

- SNMP agent is starting or stopping.
- Potential problem is detected by the SNMP agent, or the problem is cleared.
- SNMP agent detects a change to the hardware, such as objects being added or removed from the management model.
- Property value changes.

The agent sends traps for all value changes except those that change rapidly, such as voltage readings, fan tachometers, and temperature. For these kinds of environmental sensors, traps are sent only when thresholds are crossed.

If you are not sure if a trap has been sent, stop and restart the agent to generate cold start traps using the following commands:

```
# /etc/init.d/masfd stop
```
# **/etc/init.d/masfd start**

# Uninstalling the Software

Generally, all that is required to uninstall SNMP is to use the pkgrm(1M) command to remove the packages you installed. This procedure specifies all the relevant files and links to remove for various platforms.

▼ Uninstall the Software

**Caution –** If you have also installed Sun Management Center, remove only the SNMP-specific packages SUNWmasfr and SUNWmasf.

● **To remove the Sun Fire V125/V210, V215, V240, V245, and Netra 210/240 platform agent packages from the platform agent server, type:**

# **pkgrm SUNWmasfr SUNWmasf SUNWescpl SUNWescdl**

● To remove the Sun Fire V250 platform agent packages from the platform agent **server, type:**

# **pkgrm SUNWmasfr SUNWmasf SUNWescfl SUNWescdl**

● **To remove the Sun Fire V440/V445 platform agent packages from the platform agent server, type:**

# **pkgrm SUNWmasfr SUNWmasf SUNWeschl SUNWescdl**

● **To remove the Netra 440 platform agent packages from the platform agent server, type:**

```
# pkgrm SUNWmasfr SUNWmasf SUNWescnl SUNWescdl
```
● **To remove the Sun Fire T1000 platform agent packages from the platform agent server, type:**

```
# pkgrm SUNWmasfr SUNWmasf SUNWeserl SUNWescdl
```
● **To remove the Sun Fire T2000, Netra T2000, Sun Blade T6300, T6320, T6340 and Sun SPARC Enterprise T5120/T5220, T5140, T5240, T5440 platform agent packages from the platform agent server, type:**

# **pkgrm SUNWmasfr SUNWmasf SUNWesonl SUNWespdl**

# Platform-Specific Information

For related platform documentation, refer to "Supported Platforms" in the *Sun SNMP Management Agent Release Notes, Version 1.6*.

## The sunPlat Class Definitions

This section contains platform-specific information relating to class definitions and attributes.

### Equipment

sunPlatEquipmentAdministrativeState

The sunPlatEquipmentAdministrativeState is read-only and reports unlocked(2).

#### sunPlatEquipmentUnknownStatus

For all slots, bays, and PCI cards, the precise operation state cannot be determined from available sensors or be derived from other components. Therefore, these all report sunPlatEquipmentUnknownStatus as true(1).

#### sunPlatEquipmentLocationName

For all objects this provides a string of the form:

*serial number*/*hostname*/*NAC Name*

Where:

- *serial number* is the serial number of the chassis, or blade serial number for the T6300, T6320 and T6340 platforms.
- *NAC Name* provides a unique Network Access Control (NAC) name for each hardware component.

#### sunPlatEquipmentHolderPowered

Only read accesses are supported for this object.

#### Replaceable and Hot-Swappable Components

The following attributes are used to indicate a replaceable or hot-swappable component:

- sunPlatCircuitPackReplaceable
- sunPlatCircuitPackHotSwappable
- isFRU

A component is replaceable if it can be removed and replaced with a physically different component.

A component is hot-swappable if the power can be *on* when the component is removed or inserted. All hot-swappable components are replaceable.

A component is a field-replaceable unit (FRU) if it is an identifiable part that can be obtained and replaced in the field.

### Binary Sensors

Changes in binary sensors that result in sunPlatBinarySensorCurrent not taking the same value as that specified by sunPlatBinarySensorExpected generate an alarm with a sunPlatAlarmPerceivedSeverity of major(3). For example, when disconnecting a cable from a power supply on the Sun Fire V240, an alarm is sent with a sunPlatAlarmPerceivedSeverity of major(3) and the value of sunPlatEquipmentAlarmStatus is set to major(2).

### Numeric Sensors

The following table shows the mappings that exist between the configured threshold, the severity reported in the alarm (sunPlatAlarmPerceivedSeverity) and the severity (sunPlatEquipmentAlarmStatus) recorded against the related object for all numeric sensors.

| <b>Threshold</b>             | sunPlatAlarmPerceivedSeverity | sunPlatEquipmentAlarmStatus |
|------------------------------|-------------------------------|-----------------------------|
| lowerThresholdNonCritical(0) | warning(5)                    | warninq(5)                  |
| upperThresholdNonCritical(1) | warning(5)                    | warninq(5)                  |
| lowerThresholdCritical(2)    | major(3)                      | major(2)                    |
| upperThresholdCritical(3)    | major(3)                      | major(2)                    |
| lowerThresholdFatal(4)       | critical(2)                   | critical(1)                 |
| upperThresholdFatal(5)       | critical(2)                   | critical(1)                 |

**TABLE 6-1** Numeric Sensor Mapping

For numeric sensors, the following objects are not instrumented:

- sunPlatNumericSensorNormalMin
- sunPlatNumericSensorNormalMax
- sunPlatNumericSensorAccuracy
- sunPlatNumericSensorHysteresis
- sunPlatNumericSensorThresholdResetAction

**Note –** sunPlatNumericSensorEnabledThresholds is read only.

### Fan Tachometer Thresholds

The only threshold for fan tachometers configured is the lowerThresholdNonCritical(0). When the detected speed of the fan falls below the configured non-critical threshold, an alarm is raised and the sunPlatEquipmentAlarmStatus is assigned a severity of warning(5). As no further thresholds are set, no additional alarms are raised even if the speed of the fan drops further or stops.

# Logical and Log Table Population

In the current version of the agent, the following tables are not used and are not populated:

- sunPlatWatchdogTable
- sunPlatLogTable

### Introduction to SNMP

This chapter provides a brief introduction to the essential features of the Simple Network Management Protocol (SNMP). This chapter addresses the issues that are of particular relevance to the supported platforms. Refer to "Supported Platforms" in the *Sun SNMP Management Agent Release Notes, Version 1.6* for a listing of supported platforms for Sun SNMP Management Agent 1.6 software.

### SNMP Versions

SNMP is an open internet standard for managing network systems. It is defined, in common with other internet standards, by a number of Requests for Comments (RFCs) published by the Internet Engineering Task Force (IETF).

There are three versions of SNMP that define approved standards:

- SNMP<sub>v</sub>1
- SNMPv2 (also known, and referred to in this document, as SNMPv2c)
- SNMP<sub>v3</sub>

SNMPv1 was first defined in 1988. SNMPv2 was introduced in 1993 and attempted to address some of the shortcomings of SNMPv1 by adding further protocol operations and data types and providing security. Limitations in the security model led to what is now accepted as the SNMPv2c standard, which dropped the new security-based features. Experimental versions, known as SNMPv2usec and SNMPv2\*, also appeared at this time, but these have not been widely adopted and remain experimental.

SNMPv3, introduced in 1999, defines the SNMP management framework supporting pluggable components, including security.

For further information about these standards, refer to the following RFCs at the IETF web site (http://www.ietf.org/rfc.html):

- SNMPv1: RFC1155, RFC1157, RFC1212, RFC1215
- SNMPv2: RFC2578, RFC2579, RFC2580, RFC3416
- SNMPv3: RFC3410, RFC3411, RFC3412, RFC3413, RFC3414, RFC3415
- Coexistence between standards: RFC2576

# SNMP Managers and Agents

SNMP is a network protocol that allows devices to be managed remotely by a network management station (NMS), also commonly called a *manager*.

To be managed, a device must have an SNMP *agent* associated with it. The purpose of the agent is to:

- Receive requests for data representing the state of the device from the manager, and provide an appropriate response
- Accept data from the manager to enable control of the device state
- Generate SNMP *traps*, which are unsolicited messages sent to one or more selected mangers to signal significant events relating to the device

# SNMP Management Information Base

To manage and monitor a device, its characteristics must be represented using a format known to both the agent and the manager. These characteristics can represent physical properties such as fan speeds, or services such as routing tables. The data structure defining these characteristics is known as a *management information base* (MIB). This data model is typically organized into tables, but can also include simple values. An example of the former is a routing table, and an example of the latter is a timestamp indicating the time at which the agent was started.

The MIB is a definition for a virtual data store accessible via SNMP. The content is accessible from the manager using get and set operations as follows:

- In response to a get operation, the agent provides data, either maintained locally or directly from the managed device.
- In response to a set operation, the agent typically performs some action affecting the state of either itself or the managed device.

To enable an NMS to manage a device through its agent, the MIB corresponding to the data presented by the agent must be loaded into the manager. The mechanism for doing this varies depending on the implementation of the network management software. This gives the manager the information required to address and interpret correctly the data model presented by the agent.

**Note –** MIBs can reference definitions in other MIBs, so to use a given MIB, it might be necessary to load others.

To address the content of this virtual data store, the MIB is defined in terms of *object identifiers* (OIDs). An OID consists of an hierarchically arranged sequence of integers that defines a unique name space. Each assigned integer has an associated text name. For example, the OID 1.3.6.1 corresponds to the OID name iso.org.dod.internet and 1.3.6.1.4 corresponds to the OID name iso.org.dod.internet.private.

The numeric form is used within SNMP protocol transactions, whereas the text form is used in user interfaces to aid readability. Objects represented by such OIDs are commonly referred to by the last component of their name as a shorthand form. To avoid confusion arising from this convention, it is normal to apply a MIB-specific prefix, such as sunPlat, to all object names defined therein, thereby making all such identifiers globally unique.

**Note –** The MIB is defined using a language known as ASN.1, the discussion of which is beyond the scope of this document. For reference, the structure of the MIBs for SNMPv2c is defined by its Structure of Management Information (SMI), defined in RFC2578. This defines the syntax and basic data types available to MIBs. The textual conventions (type definitions) defined in RFC2579 define additional data types and enumerations.

### MIB Tables

Much of the data content defined by MIBs is in tabular form, and organized as entries consisting of a sequence of objects, each with its own OIDs. For example, a table of fan characteristics could consist of a number of rows, one per fan, with each row containing columns corresponding to the current speed, the expected speed, and the minimum acceptable speed.

The addressing of the rows within the table can be as follows:

- Simple, single-dimensional index (a row number within the table, for example 6)
- More complex, multidimensional, instance specifier such as an IP address and port number (for instance, 127.0.0.1, 1234)

Each table definition within the MIB has an INDEX clause that defines which instance specifiers to use to select a given entry. In either case, the objects used to define the index to the required row must themselves be defined within the MIB. Thus, a table with a simple, single-dimensional index typically has an index column that is referenced by the table's INDEX clause. A specific data item within a table is then addressed by specifying the OID giving its columnar prefix.

For example, myFanTable.myFanEntry.myCurrentFanSpeed) with a suffix instance specifier (for instance 127.0.0.1.1234 from the previous example) gives myFanTable.myFanEntry.myCurrentFanSpeed.127.0.0.1.1234.

The SMI defining the MIB syntax provides an important capability for extending tables to add additional entries, effectively by adding extra columns to the table. This is achieved by defining a table with an INDEX clause that is a duplicate of the INDEX clause of the table being extended.

It is also possible to define MIB tables that are indexed not by objects contained within them, but by objects *imported* from other tables, potentially defined in other MIBs. This construct, effectively, enables columns to be added to an existing table.

**Note –** The SUN-PLATFORM-MIB makes extensive use of this mechanism to extend tables defined in the ENTITY-MIB (see Chapter 9).

### Access Control

All addressable objects defined in the MIB have associated maximum access rights, for instance, *read-only* or *read-write*. These determine the maximum access the agent can support, and can be used by the manager to restrict the operations it permits the operator to attempt. The agent is able to apply lower access rights as required, that is, it is able to refuse writes to objects that are considered read-write. This refusal can be on the basis of:

- How applicable the operation is to the object being addressed (for example, where an object defined by the MIB represents a state machine for which only certain transactions are legal)
- Security restrictions that limit certain operations to restricted sets of managers
- All objects in ENTITY-MIB and SUN-PLATFORM-MIB are implemented by this agent as read-only.

The mechanism used to communicate security access rights in SMMPv1 is that of *community strings*. These are simply text strings such as *private* and *public* that are passed with each SNMP data request. As SNMPv1 and SNMPv2 requests are not encrypted, this should not be considered secure. The mechanism used to define which community strings the agent should respond to, and from which manager, depends on the implementation of the agent, but is typically based on access control lists (ACLs), which are files describing applicable access permissions.

For a description of how to configure ACLs, refer to Chapter 3.

# Platform Management Model

This chapter provides an overview of how SNMP models the hardware platform using the Sun platform SNMP model (SunPSM).

## Modeling the Platform

The server is represented as a collection of nested *hardware resources* within a chassis. Some resources can be nested directly within the chassis, such as a motherboard. Others are nested within other resources—for example, a motherboard can include a processor. These relationships, extending from within the chassis, form a *hierarchy* of hardware resources, each physically contained within its enclosing *parent*. This hierarchy is modeled using *relationships* between *managed objects* that represent the hardware resources (FIGURE 8-1).

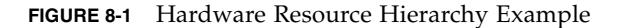

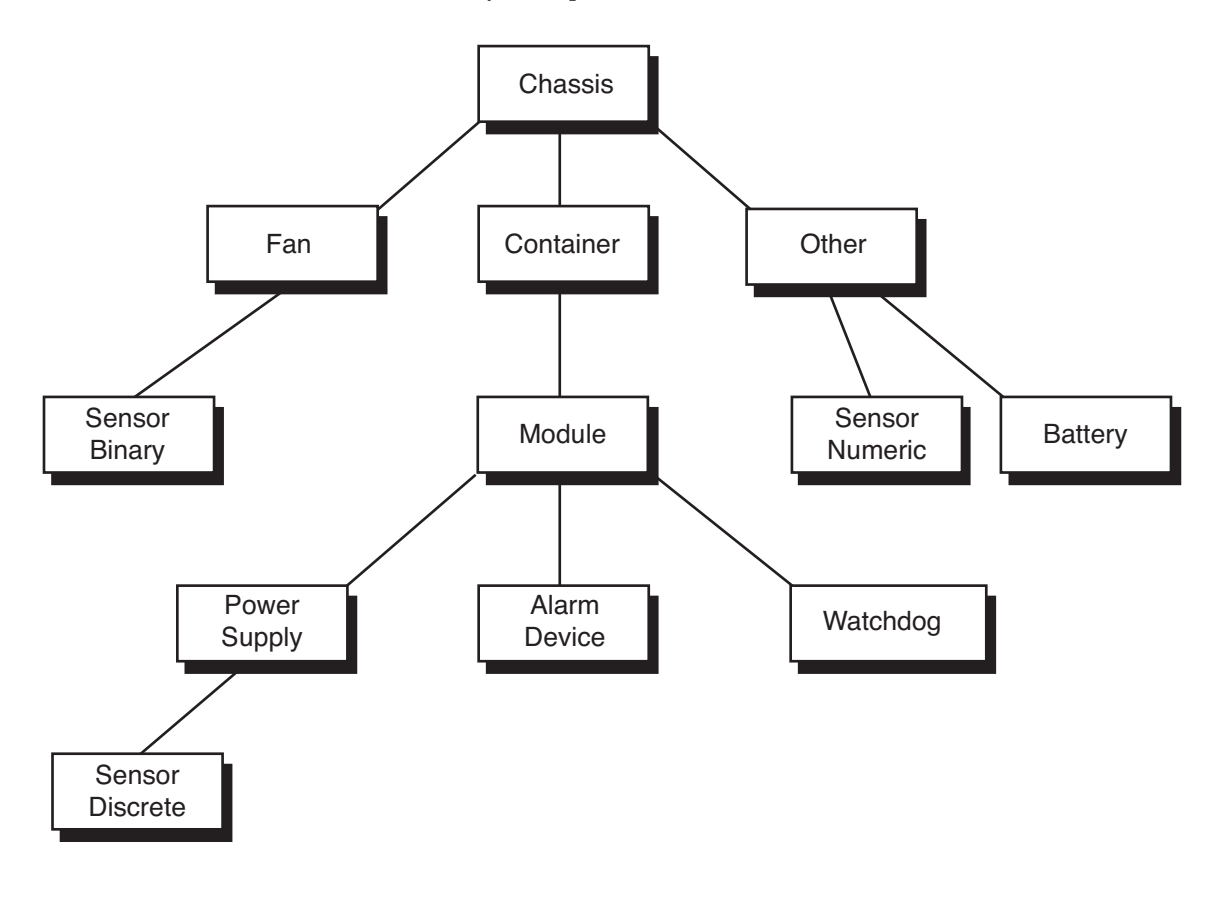

# Managed Objects

The SunPSM model provides a useful set of common platform building blocks representing fundamental hardware resources. Instances of these platform building blocks are called *managed objects*. A hardware resource is represented by a managed object if it can be monitored or if it provides useful configuration information.

Additional managed objects are used to represent other features of the management interface. For example, hardware resources can issue asynchronous status reports, (*notifications*), in response to problems (*alarms*) or changes in configuration (*events*).

# Derivation of sunPlat Classes

The SunPSM classes are based on industry-standard management concepts. The Sun SNMP Management Agent system uses a subset of the Internet Telecommunication Union Standardization Sector (ITU-T) generic network information model, chosen for its representation of hardware infrastructure. This provides a powerful and extensible framework that supports uniform fault and configuration management in a Telecommunications Management Network (TMN).

The Distributed Management Task Force (DMTF) common information model (CIM) schema models the physical environment, and event definition and handling, and provides system-specific extensions to the common model.

# Sun SNMP Management Agent MIBs

This chapter describes how the managed objects and their relationships are presented by the SNMP interface.

# SNMP Representation of the Model

The SNMP agent supports a logical representation physical system as defined by ENTITY-MIB (RFC 2737), and extended by the SUN-PLATFORM-MIB. The agent also supports multiple administrative views of this information that might be limited in some way.

**Note –** Many of the objects defined in the MIBs have a MAX-ACCESS of readwrite, but these objects are only writable where such an operation is appropriate to the component being modeled. Currently, all instances are implemented as readonly.

The implementation of the agent defines the following MIB groups, which describe the physical and logical elements of the managed system.

#### The entityPhysical Group

The entityPhysical group describes the physical entities—identifiable physical resources managed by the agent (for example, chassis, power supplies, and sensors). These entities are represented by rows in the entPhysicalTable.

### The entityGeneral Group

The entityGeneral group provides the last change time stamp for the time when any entity in the Physical Entity Table or Physical Mapping Table is changed.

#### The entityMIBTraps Group

The entityMIBTraps group defines the entConfigChange notifications used to signal a change to the last change time stamp.

Chapter 7 provides an overview of how the generic elements of SNMP represent the Sun platform SNMP model.

# Physical Model

The SunPSM physical model uses the ENTITY-MIB and SUN-PLATFORM-MIB to provide a containment hierarchy of hardware entities. Each entity is modeled as a separate row of the entPhysicalTable.

FIGURE 9-1 shows an example of a physical containment hierarchy. The number in the bottom right corner gives the index to the corresponding row in the entPhysicalTable (TABLE 9-1).

**FIGURE 9-1** Physical Containment Hierarchy Example

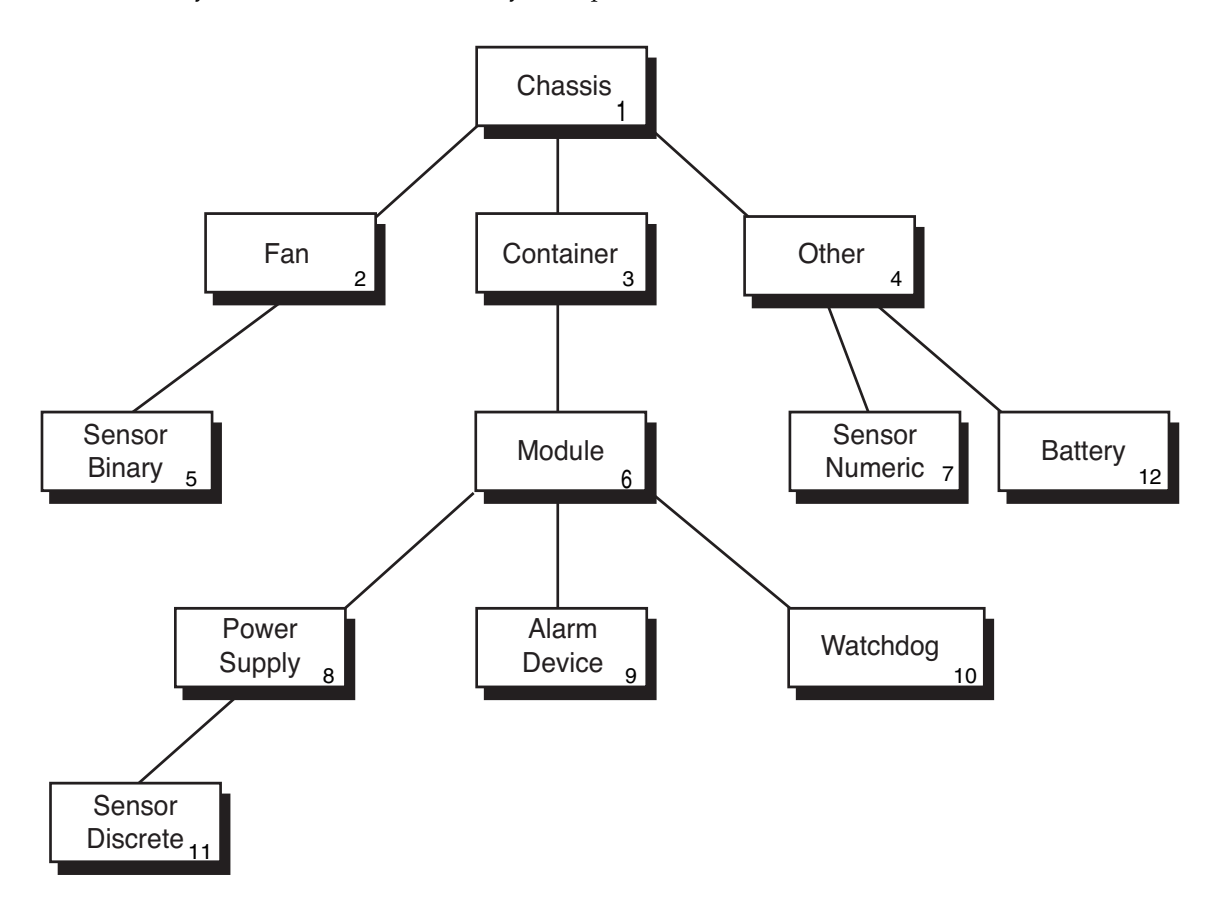

This information is presented using SNMP tables:

■ Physical Entity Table (entPhysicalTable)

This table provides a row per hardware entity. These rows are called *entries* and a particular row is referred to as an *instance*. Each entry contains:

- Physical class (entPhysicalClass)
- Common characteristics of the hardware entity
- Unique index (entPhysicalIndex)
- An unique name (entPhysicalName)
- A description (entPhysicalDescr)
- Reference (entPhysicalContainedIn) that points to the row of the hardware entity that acts as the *container* for this resource. This is zero for components, such as a chassis, that are not physically contained within another container.

■ Physical Mapping Table (entPhysicalContainsTable)

This table provides a virtual copy of the hierarchy of the hardware resources represented in the Physical Entity Table. This table is two-dimensional, indexed first by the entPhysicalIndex of the containing entry, and then by the entPhysicalIndex of each contained entry.

#### Classes

The entPhysicalClass is an enumerated value that provides an indication of the general hardware type of a particular physical entity, each of which is represented by a row in the entPhysicalTable.

The following list describes the set of entPhysicalClass elements:

 $\blacksquare$  other(1)

The enumeration other  $(1)$  applies if the physical entity cannot be classified by one of the following.

 $\blacksquare$  chassis(3)

The chassis class represents an overall container for equipment. Any class of physical entity can be contained within a chassis.

■ container(5)

The container class applies to a physical entity that can contain one or more removable physical entities, of the same or different type. For example, each empty or full slot in a chassis is modeled as a container. Field-replaceable units (FRUs), such as a power supply or fan, are modeled as modules within a container entity.

■ powerSupply(6)

The power supply class applies to a component that can supply power, such as a battery.

 $\blacksquare$  fan(7)

The fan class applies if the physical entity is a fan or other cooling device.

■ sensor(8)

The sensor class applies to a physical entity that is capable of measuring some physical property.

■ module(9)

The module class applies to a self-contained subsystem, and which is modeled within another physical entity such as a chassis or another module. The entity is always modeled within a container

# Logical Model

The logical model is not populated by this agent.

### Event and Alarm Model

The ENTITY-MIB provides a single SNMP notification, entConfigChange, which signals a change to any of the tables in the MIB. It is set to provide a maximum of one trap every five seconds.

The SUN-PLATFORM-MIB defines more specific notifications and these are described in Chapter 11.

## SUN-PLATFORM-MIB

The SUN-PLATFORM-MIB extends the Physical Entity Table to represent new classes of component.

### Physical Model Table Extensions

The SUN-PLATFORM-MIB provides additional attributes from classes that are not represented in the Physical Entity Table. It extends the Physical Entity Table by adding the following sparsely populated table extensions:

■ Equipment Table Extension

This augments the Physical Entity Table to provide further information for managed objects of the Equipment class. This class is applicable for all Sun SNMP Management Agent hardware resources. Subclasses of the Equipment class are represented by further Table Extensions.

■ Equipment Holder Table Extension

This extends the Equipment Table Extension. It provides the additional information relevant for managed objects of the container(5) entPhysicalClass.

■ Circuit Pack Table Extension

This extends the Equipment Table Extension. It provides the additional information relevant for managed objects of the module(9) entPhysicalClass.

■ Physical Table Extension

This extends the Physical Entity Table. It supplements the entPhysicalClass column in the Physical Entity Table. If a resource has an entPhysicalClass of other(1), but is of a class modeled by sunPlat, that is, the Watchdog or Alarm Device class, this table identifies its sunPlatPhysicalClass.

■ Sensor Table Extension

This extends the Equipment Table Extension. It provides the additional information relevant for managed objects of the entPhysicalClass sensor $(8)$ . Subclasses of the Sensor class are represented by further Table Extensions and identified by this table using sunPlatSensorClass.

■ Binary Sensor Table Extension

This extends the Sensor Table Extension. It provides additional information relevant for managed objects of the entPhysicalClass sensor(8) and sunPlatSensorClass binary(1).

■ Numeric Sensor Table Extension

This extends the Sensor Table Extension. It provides additional information relevant for managed objects of the entPhysicalClass sensor(8) and sunPlatSensorClass numeric(2).

■ Discrete Sensor Table Extension

This extends the Sensor Table Extension. It provides additional information relevant for managed objects of the entPhysicalClass sensor(8) and sunPlatSensorClass discrete(3).

■ Fan Table Extension

This extends the Equipment Table Extension. It provides the additional information relevant for managed objects of the entPhysicalClass fan(7).

■ Alarm Table Extension

This extends the Equipment Table Extension. It provides the additional information relevant for managed objects of the entPhysicalClass other(1) and sunPlatPhysicalClass alarm(8).

■ Power Supply Table Extension

This extends the Equipment Table Extension. It provides the additional information relevant for managed objects of the entPhysicalClass powerSupply(6).

TABLE 9-1 shows an example of the Table Extensions to the Physical Entity Table. The entPhysicalIndex (column 1 in this table) is based on the example hardware resource hierarchy shown in FIGURE 9-1.

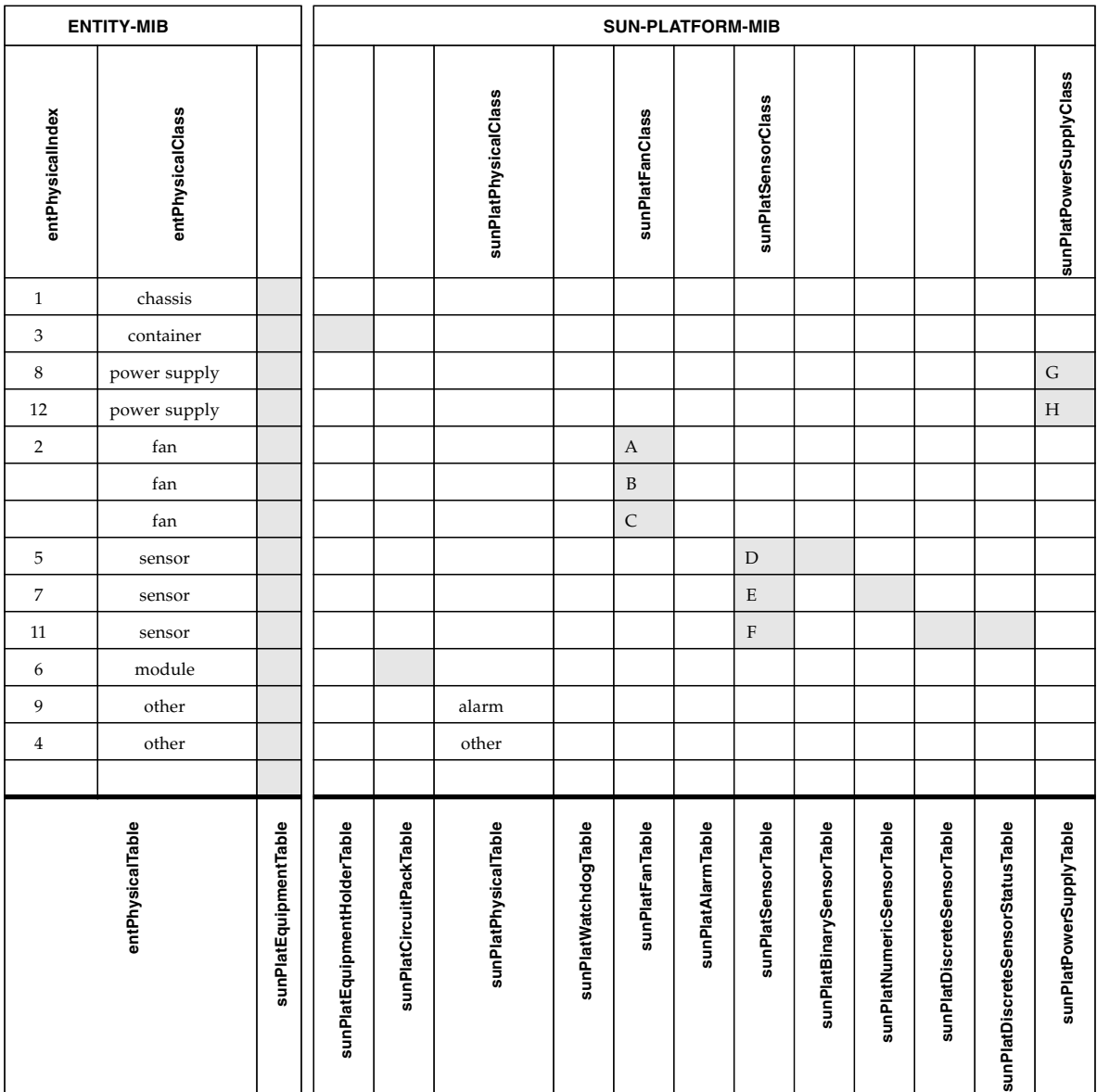

#### **TABLE 9-1** Physical Entity Table Extensions

| Reference | <b>Description</b> |
|-----------|--------------------|
| A         | Fan                |
| В         | Refrigeration      |
| $\subset$ | Heat sink          |
| D         | Binary             |
| E         | Numeric            |
| F         | Discrete           |
| G         | Power supply       |
| H         | Battery            |

**TABLE 9-2** Key to Physical Entity Table Extensions

# Physical Model

This chapter describes the SUN-PLATFORM-MIB and how the managed physical objects defined in the model are represented.

## The sunPlat Physical Objects

The Physical Entity, as described in the ENTITY-MIB, provides an attribute for defining the relationship between managed objects. It also provides standard SNMP attributes that correspond to attributes in the Equipment class.

The sunPlat Equipment table extends the Physical Entity table to provide the additional attributes defined in the corresponding tables that are applicable for fault monitoring.

The sunPlat Equipment Holder and sunPlat Circuit Pack tables are used to represent receptacles and the components that connect to them, respectively.

## The sunPlat Object Definitions

The attributes of the sunPlat tables represent the characteristics of hardware resources. The availability and operability of the resource to the manager are represented by the *state* of the managed object. Different sunPlat tables have a variety of attributes that express aspects of the managed object's state.

### Physical Entity

The Physical Entity table represents the characteristics that are generic to all resources.

**Note –** The entPhysical prefix has been omitted from the following attribute names for clarity.

■ Descr

This is a text string containing the known name for the resource. This name is typically the name used to describe the resource in product documentation, on product legends or, possibly, the name stored in firmware.

■ IsFRU

This is a boolean representing whether the resource is a field-replaceable unit. Only hardware resources of the class sunPlatCircuitPack are considered to be FRUs.

■ HardwareRev

This is a text string containing the manufacturer's hardware revision information for the resource. Not all hardware resources have associated hardware revision information.

■ Name

This is a text string containing the logical name by which the resource is known to the operating system and associated utilities. This name can be a device node or a defined name used by system utilities, where applicable. Not all resources have a device name.

■ ModelName

This is a text string containing the manufacturer's customer visible part number or part definition. Not all hardware resources have associated part numbers or definitions.

■ SerialNum

This is a text string containing the manufacturer's serial number for the resource. Not all hardware resources have associated serial numbers.

■ MfqName

This is a text string containing the manufacturer's name for the resource. Not all hardware resources have an associated manufacturer's name.

The Physical Entity table also contains attributes that are used for describing the hierarchy of hardware resources:

■ Class

This enumerated type contains an indication of the general hardware type of a particular physical resource. The supported values of this class are defined by the ENTITY-MIB. This attribute can be used as an indication of the relevant Table Extensions for the managed object. The mapping between the ENTITY-MIB classes and the sunPlat classes are as shown in TABLE 10-1:

| entPhysicalClass | sunPlat Class                       |
|------------------|-------------------------------------|
| chassis $(3)$    | sunPlatChassis                      |
| backplane(4)     | Not implemented                     |
| container(5)     | sunPlatEquipmentHolder              |
| powerSupply(6)   | sunPlatPowerSupply                  |
| fan(7)           | sunPlatFan                          |
| sensor(8)        | sunPlatSensor, plus other tables    |
| module(9)        | sunPlatCircuitPack                  |
| port(10)         | Not implemented                     |
| stack(11)        | Not implemented                     |
| other(1)         | sunPlatEquipment, plus other tables |
| unknown(2)       | Not implemented                     |

**TABLE 10-1** Physical Entity Superclass 'Class' Attribute Mapping

■ Index

This integer uniquely identifies the entry in the Physical Entity Table that identifies the managed object. Values are not preallocated and might vary on each invocation of the agent.

■ ContainedIn

This integer represents the INDEX attribute of the physical entity containing this physical entity. The attribute therefore models the relationship between the physical entities.

**Note –** The object at the root of the physical containment hierarchy (typically a chassis) is not physically contained within another entity represented in the table. To indicate this, its entPhysicalContainedIn value is set to 0.

■ FirmwareRev

This is a text string containing the manufacturer's firmware revision information for the resource. Not all hardware resources have associated firmware revision information.

■ SoftwareRev

This is a text string containing the manufacturer's software revision information for the resource. Not all hardware resources have associated software revision information.

### The sunPlat Equipment Table

The sunPlat Equipment table represents the characteristics that are generic to all hardware resources. This table contains attributes representing configuration and generic health status information.

The sunPlat Equipment table has the following attributes:

**Note –** The sunPlatEquipment prefix has been omitted from the following attribute names for clarity.

■ AdministrativeState

This read-write attribute takes one of the following enumerated values representing the current administrative state of the resource:

- locked(1)
- unlocked(2)
- shuttingDown(3)
- OperationalState

This read-only attribute is an enumerated type indicating whether the resource is physically installed and capable of providing service. The attribute contributes to the *state* of the managed object and can take the values shown in TABLE 10-2.

**TABLE 10-2** Operational State Attribute Values

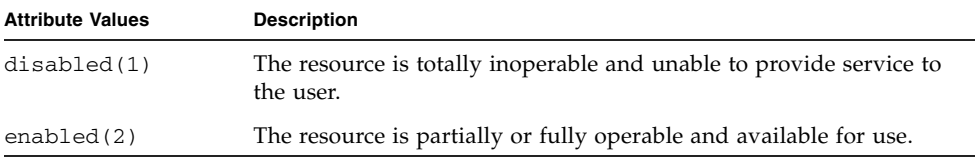

■ AlarmStatus

This read-only attribute takes an enumerated value representing the current alarm state of the resource. It indicates the highest severity of any alarm outstanding on the managed object. The attribute can take the following values:

- critical(1)
- $\blacksquare$  major(2)
- minor(3)
- indeterminate(4)
- warning(5)
- $\blacksquare$  pending(6)
- cleared(7)
- UnknownStatus

This read-only attribute indicates if the other state attributes might not reflect the true state of the resource. The attribute takes a boolean value representing whether the managed object is able to report accurately faults against the resource. If the resource is unable, truthfully, to reflect its *state*, this attribute is set to true.

■ LocationName

This read-only attribute contains a locator for the resource. For resources contained directly within the chassis, this attribute correlates with legends on slots and product documentation, or provides a geographical indication of the position of the resource within the chassis. Other hardware resources typically have a *location* corresponding to the *Name* of the managed object for the resource in which it is contained.

### The sunPlat Circuit Pack Table

The sunPlat Circuit Pack table represents the characteristics that are generic to a replaceable resource or FRU. A replaceable resource is defined as a hardware module whose purpose is to package internal hardware components into a recognized form-factor. Typically, a FRU has a defined form-factor and physical appearance. It can be a pluggable removable unit, which is plugged into a connector, it can be more permanently sited within a bay, or it can fit into a drawer, rack, or shelf.

This class has the entPhysicalClass module(9).

The sunPlat Circuit Pack class has the following attributes:

**Note –** The sunPlatCircuitPack prefix has been omitted from the following attribute names for clarity.

■ Type

This read-only attribute is a text string used for assessing the resource's compatibility with its container. This attribute can identify functionality and form-factor characteristics of the resource.

■ AvailabilityStatus

This read-only attribute further qualifies the *Operational State* of the managed object. It is an object expressed in BITS Syntax, and can take zero or more of the set of values shown in TABLE 10-3. See the "Glossary" on page 79 for a description of BITS Syntax. Not all of these values are applicable to every class of managed object. This attribute contributes to the *state* of the managed object.

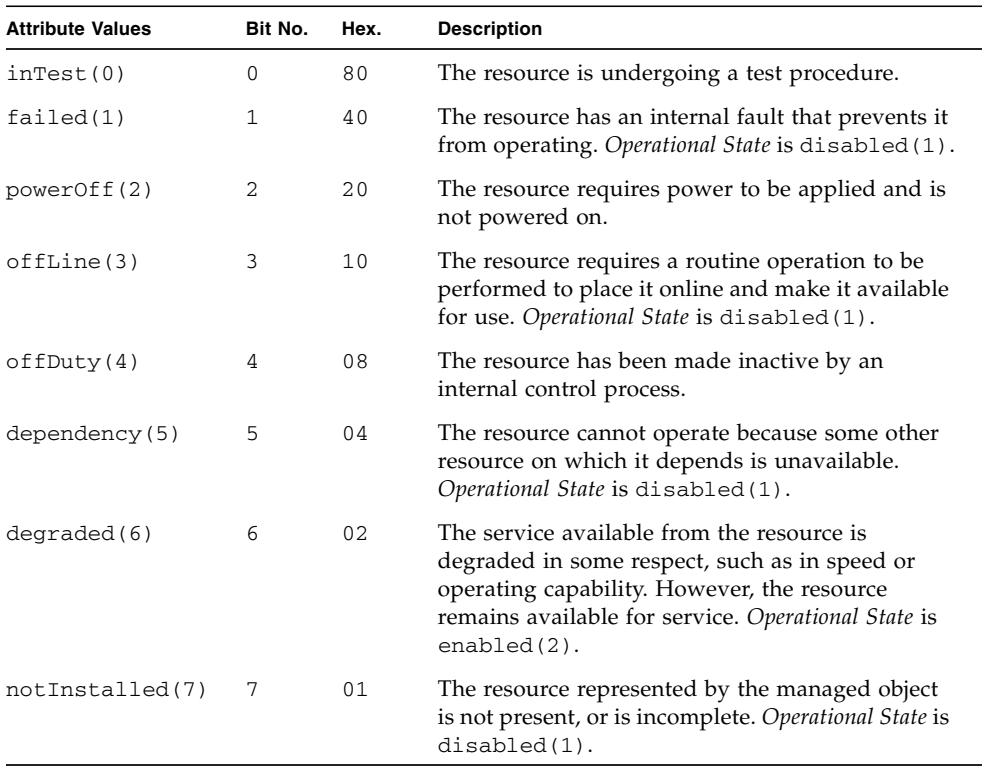

#### **TABLE 10-3** Availability Status Attribute Values

#### ■ Replaceable

This read-only attribute takes a boolean value indicating whether the resource is a replaceable unit.
■ HotSwappable

This read-only attribute takes a boolean value indicating whether the replaceable resource is hot-swappable.

### The sunPlat Equipment Holder

The sunPlat Equipment Holder table represents the characteristics of hardware resources that are capable of holding removable hardware resources.

This class has the entPhysicalClass container(5).

The sunPlat Equipment Holder table has the following attributes:

**Note –** The sunPlatEquipmentHolder prefix has been omitted from the following attribute names for clarity.

■ Type

This read-only attribute is an enumerated type representing the holder type of the resource, as shown in TABLE 10-4:

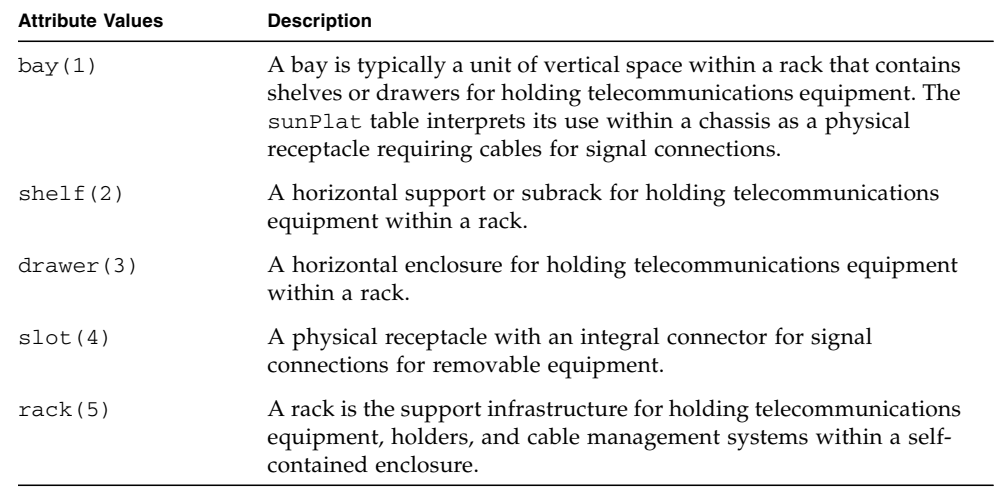

#### **TABLE 10-4** Equipment Holder Type Attribute Values

#### ■ AcceptableTypes

This read-only attribute is a list of text strings representing the types of removable resource (circuit pack) that are supported by the holder. These types are tested for compatibility with the removable resource's *Type* attribute.

■ Status

This read-only attribute is an enumerated type indicating the status of the holder with regards to any replaceable hardware resources (circuit packs) that it might contain, as shown in TABLE 10-5.

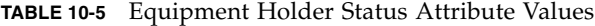

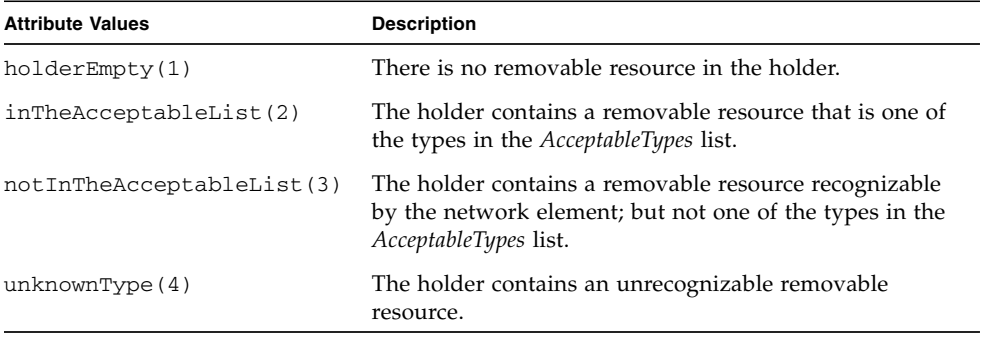

#### ■ Powered

This read-write attribute is an enumerated type indicating the power state of the resource. The possible values are:

- $\bullet$  other(1)
- unknown(2)
- powerOff(3)
- powerOn(4)

### The sunPlat Power Supply

The sunPlat Power Supply table represents a power supply. It does not extend the characteristics of the sunPlat Equipment class. A power supply typically contains sensors representing monitored properties, for example voltages, current, and temperature. It can also contain other hardware resources, such as fans. This is modeled using relationships between the managed objects.

If a power supply is a removable resource, it is modeled within a managed object of sunPlat Circuit Pack table.

This table has the entPhysicalClass powerSupply(6).

The sunPlat Power Supply class has the following attribute:

**Note –** The sunPlatPowerSupply prefix has been omitted from the following attribute name for clarity.

■ Class

This read-only attribute is an enumerated type indicating the class of the power supply, and takes the following values:

- other(1)
- powerSupply(2)
- $\blacksquare$  battery(3)

### The sunPlat Battery

The sunPlat Battery table represents a power supply that supplies power from a battery.

```
This table has the entPhysicalClass powerSupply(6) and the 
sunPlatPowerSupplyClass battery(3).
```
The sunPlat Battery table has the following attribute:

**Note –** The sunPlatBattery prefix has been omitted from the following attribute name for clarity.

■ Status

This read-only attribute is an enumerated type that indicates the status of the battery, and takes the following values:

- $\bullet$  other(1)
- unknown(2)
- fullyCharged(3)
- $\blacksquare$  low(4)
- $\blacksquare$  critical(5)
- charging(6)
- chargingAndHigh(7)
- chargingAndLow(8)
- chargingAndCritical(9)
- undefined(10)
- partiallyCharged(11)

### The sunPlat Alarm

The sunPlat Alarm table represents the characteristics of hardware resources that emit indications relating to problem situations, for instance buzzers, LEDs, relays, vibrators, and software alarms.

This class has the entPhsicalClass other(1) and the sunPlatPhysicalClass alarm(2).

The sunPlat Alarm table has the following attributes:

**Note –** The sunPlatAlarm prefix has been omitted from the following attribute names for clarity.

■ Type

This read-only attribute is an enumerated type representing the means by which the alarm condition is communicated. The possible values are shown in TABLE 10-6.

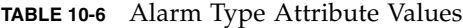

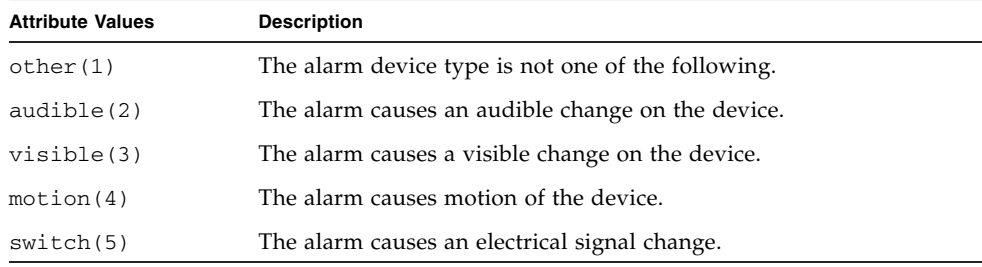

■ State

This read-write attribute is an enumerated type representing the state of the alarm The possible values are shown in TABLE 10-7.

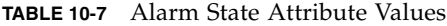

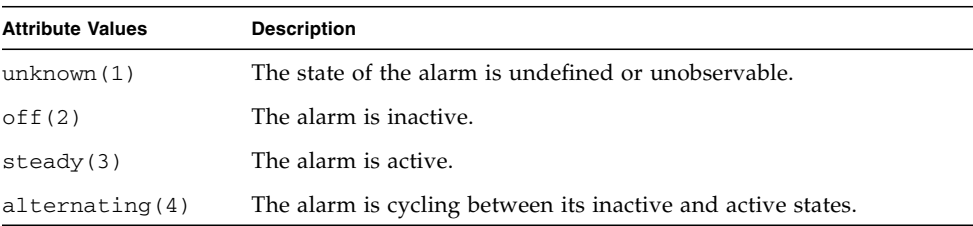

■ Urgency

This read-write attribute is an enumerated type indicating the relative frequency at which the Alarm flashes, vibrates or emits audible tones. The possible values are:

- $\bullet$  other(1)
- unknown(2)
- notSupported(3)
- informational(4)
- nonCritical(5)
- $\blacksquare$  critical(6)
- unrecoverable(7)

### The sunPlat Fan

The sunPlat Fan table represents the characteristics of active cooling devices. A fan typically contains a sensor representing the speed of rotation. This is modeled using a physical containment relationship between the sunPlat Fan managed object and a tachometer-managed object of class sunPlatSensor.

This table has the entPhysicalClass fan(7).

The sunPlat Fan table has the following attribute:

**Note –** The sunPlatFan prefix has been omitted from the following attribute name for clarity.

■ Class

This read-only attribute is an enumerated type indicating the class of cooling device, and takes the following values:

- other(1)
- $fan(2)$
- refrigeration(3)
- $\blacksquare$  heatPipe(4)

### The sunPlat Sensor

The sunPlat Sensor table represents the generic characteristics of hardware resources that measure properties of other hardware resources.

This table has the entPhysicalClass sensor(8).

The sunPlat Sensor table has the following attributes:

**Note –** The sunPlatSensor prefix has been omitted from the following attribute names for clarity.

■ Class

This read-only attribute is an enumerated type indicating the class of the sensor, and takes the following values:

- $\blacksquare$  binary(1)
- numeric(2)
- discrete(3)
- Type

This read-only attribute is an enumerated type identifying the property that the sensor measures. Some of the possible values of Type are shown in TABLE 10-8.

**TABLE 10-8** Sensor Type Attribute Values

| <b>Type</b>    | <b>Description</b>                                            |
|----------------|---------------------------------------------------------------|
| temperature(3) | A sensor for measuring the environmental temperature.         |
| voltage(4)     | A sensor for measuring the electrical voltage.                |
| current(5)     | A sensor for measuring the electrical current.                |
| tachometer(6)  | A sensor for measuring the speed and revolutions of a device. |
| counter(7)     | A general purpose sensor which counts defined events.         |

#### ■ Latency

This read-only attribute indicates the following:

- When the sensor is polled, this integer represents the update interval measured in milliseconds.
- When the sensor is event-driven, this value represents the maximum expected latency in processing that event.

### The sunPlat Binary Sensor

A sunPlat Binary Sensor table represents the characteristics of sensors that return binary output. It augments the sunPlatSensor table to provide the attributes that are specific to binary sensors.

This table has the entPhysicalClass sensor(8) and the sunPlatSensorClass binary(1).

The sunPlat Binary Sensor table has the following attributes:

**Note –** The sunPlatBinarySensor prefix has been omitted from the following attribute names for clarity.

■ Current

This read-only attribute takes a boolean value indicating the most recent value of the sensor.

■ Expected

This read-only attribute takes a boolean value indicating the anticipated value of the sensor.

■ InterpretTrue

This read-only attribute is a text string indicating the interpretation of a true value from the sensor.

■ InterpretFalse

This read-only attribute is a text string indicating the interpretation of a false value from the sensor.

### The sunPlat Numeric Sensor

A sunPlat Numeric Sensor table represent the characteristics of sensors which can return numeric readings. The numeric sensor values are qualified by a Unit of Measurement as defined below:

Unit of Measurement = *Base Unit* \* 10*Exponent*

This qualification allows for units of measurement such as milliamps and microvolts. If a *Rate Unit* is defined, the Unit of Measurement is further refined as below:

Unit of Measurement = *Base Unit* \* 10*Exponent* per *Rate Unit*

This qualification allows for units of measurement such as rpm and km/hr.

This table has the entPhysicalClass sensor(8) and the sunPlatSensorClass numeric(2).

The sunPlat Numeric Sensor class has the following attributes:

**Note –** The sunPlatNumericSensor prefix has been omitted from the following attribute names for clarity.

■ BaseUnits

This read-only attribute is an enumerated type indicating the unit of measurement, prior to qualification as defined above. Examples of values of this type are:

- $\text{deqC}(3)$
- volts(6)
- $\blacksquare$  amps (7)
- Exponent

This read-only attribute is an integer that used to scale the *Base Unit* by some power of 10. For example, if sunPlatNumericSensorBaseUnits is set to volts and sunPlatNumericSensorExponent is set to -6, the units of the values returned are microVolts.

■ RateUnits

This read-only attribute is an enumerated type that indicates whether the sensor is measuring an absolute value (when the value is none) or a rate. In the latter case, the unit specified in sunPlatNumericSensorBaseUnits is expressed as per unit of time. For example, if sunPlatNumericSensorBaseUnits is set to degC and sunPlatNumericSensorRateUnits is set to perSecond, the value represented has the units degC/second.

Examples of values of this type are:

- perMicrosecond(2)
- perMillisecond(3)
- perSecond(4)
- perMinute(5)
- $\blacksquare$  perHour(6)
- $\blacksquare$  none(1)
- Current

This read-only attribute is an integer indicating the most recent value of the sensor.

■ NormalMin

This read-only attribute is an integer indicating the defined threshold below which the sensor reading is not expected to fall. This value is expressed in terms of the units of measurement as defined above. The attribute might not be applicable to some sensors.

■ NormalMax

This read-only attribute is an integer indicating the defined threshold above which the sensor reading is not expected to rise. This value is expressed in terms of the units of measurement as defined above. The attribute might not be applicable to some sensors.

■ Accuracy

This read-only attribute is an integer indicating the degree of error of the sensor for the measured property as a percentage to two decimal places. The value can vary depending on whether the sensor reading is linear over its dynamic range.

■ LowerNonCriticalThreshold

This read-only attribute is an integer indicating the lower threshold at which a nonCritical condition occurs.

■ UpperNonCriticalThreshold

This read-only attribute is an integer indicating the upper threshold at which a nonCritical condition occurs.

■ LowerCriticalThreshold

This read-only attribute is an integer indicating the lower threshold at which a critical condition occurs.

■ UpperCriticalThreshold

This read-only attribute is an integer indicating the upper threshold at which a critical condition occurs.

■ LowerFatalThreshold

This read-only attribute is an integer indicating the lower threshold at which a fatal condition occurs.

■ UpperFatalThreshold

This read-only attribute is an integer indicating the upper threshold at which a fatal condition occurs.

■ Hysteresis

This read-only attribute describes the hysteresis, a retardation of an effect when the forces acting upon a body are changed, around the threshold values.

■ EnabledThresholds

This is read-only attribute that, when written to, resets the sensors to their default values.

### The sunPlat Discrete Sensor

The sunPlat Discrete Sensor class is used for sensors that cannot be represented by the sunPlat Numeric Sensor or sunPlat Binary Sensor classes

This class has the entPhysicalClass sensor(8) and the sunPlatSensorClass discrete(3).

The class comprises two tables. The sunPlatDiscreteSensorTable has one attribute, sunPlatDiscreteSensorCurrent, which indicates the current state of the sensor expressed as an index in the sunPlatDiscreteSensorStatesTable.

The sunPlat Discrete Sensor class has the following attributes:

**Note –** The sunPlatDiscreteSensorState prefix has been omitted from the following attribute names for clarity.

■ Index

This read-only attribute takes a number that represents the index of a row in the sunPlatDiscreteSensorStatesTable, which identifies this sensor state.

■ Interpretation

This read-only attribute is a string describing the state represented by the corresponding row of the sunPlatDiscreteSensorStatesTable.

■ Acceptable

This read-only attribute takes a boolean value that indicates whether the state represented by this row of the table is considered acceptable.

### CHAPTER **11**

# Traps

This chapter describes the properties and function of traps.

# **Overview**

The SNMP agent provides traps to send asynchronous updates to management applications. The agent provides notifications for the following:

- Change of value within an object
- Removal of an object from the management model
- Addition of an object to the management model
- Raising of an error or warning condition against a component within the model
- Clearance of an error or warning condition

To configure the agent to send traps to a particular management application, see Chapter 3.

### Feature Enhancement

The SNMP variable sunPlatNotificationAdditionalText is now included in the following traps:

- sunPlatStateChange
- sunPlatAttributeChangeInteger
- sunPlatAttributeChangeString
- sunPlatAttributeChangeOID

In previous versions of the SUN-PLATFORM-MIB, these traps did not include the sunPlatNotificationAdditionalText. The conventional value of this SNMP variable is the NAC name (a formal, slash-delimited path, in ASCII, which describes the entity's position in the entity-tree). Having the NAC name in each of the AttributeChange or StateChange traps helps remote Network Management Systems more directly identify the entity that is causing the trap to be sent.

# Standard Trap Properties

The information communicated in traps generated by the agent is based on a common set of attributes. For clarity, the sunPlatNotification prefix has been omitted from the following attribute names:

■ EventId

This is an integer uniquely identifying the notification and an indication of the order in which the notifications were generated by the agent.

**Note –** The agent does not guarantee that its sequencing reflects the order of the underlying events from which the notifications were generated.

■ Time

This is a time stamp indicating the time at which the notification was generated.

■ Object

This attribute is an OID that provides a direct reference to an entry in the MIB representing the resource with which the event is associated.

■ CorrelatedNotifications

This attribute is a comma-separated list of ID values that identify the other events to which this event is associated.

■ AdditionalInfo

This attribute provides an additional OID that further qualifies the purpose of the trap. Not all traps populate this value, and a value of 0.0 identifies that no trap specific value is relevant to the trap.

■ AdditionalText

This attribute provides a further textual description for the trap. The exact content of the string varies depending on the cause of the trap. However, the format used for this string is always of the form:

*serial number*/*hostname*/entPhysicalName:*trap-specific text*

Where entPhysicalName identifies the physical name of the object raising the trap.

Examples of the *trap-specific text* include:

- Voltage threshold crossed
- Current threshold crossed
- Tachometer threshold crossed
- Temperature threshold
- PerceivedSeverity

This attribute describes the severity of the cause of the trap. The attribute can take the following values:

- indeterminate(1)
- $=$  critical(2)
- major(3)
- $minor(4)$
- warning(5)
- cleared(6)
- ProbableCause

This attribute provides a textual description of the probable cause.

Example of the permitted values include:

- lowTemperature
- coolingSystemFailure
- externalEquipmentFailure
- SpecificProblem

This attribute provides an additional textual description that supplies further information about the cause of the trap.

■ RepairAction

This attribute provides a textual description of the potential repair actions. Multiple repair actions might be described, in which case carriage return/line feed (<CR><LF>) sequences are used to delimit individual descriptions of the actions.

■ ChangedOID

This attribute provides the OID of an object whose value changing caused the trap to be sent.

# Trap Types

This section describes the function and properties of trap types.

### Sensor Traps

The SNMP agent determines whether an error or warning condition exists against an object based on any sensors related to that object or any subcomponents of that object. For example, a CPU can have an associated fan, and the fan can have an associated tachometer. All three components have an ability to report their operational status. If the tachometer reports that it has a failed operational status, this relates only to the health of the tachometer. Multiple thresholds can be set for all numeric sensors:

- upperFatal
- upperCritical
- upperNonCritical
- lowerFatal
- lowerCritical
- lowerNonCritical

The precise semantics of these thresholds depends on the underlying component and not all components use all the thresholds. When a component uses a threshold, the agent always creates a trap when the threshold is crossed. This means that if the current value reported by the sensor changes dramatically and crosses multiple thresholds at the same time, multiple traps are delivered.

**Note –** Even if multiple thresholds are crossed in one sample, when the problem is cleared, the resultant traps can occur over a period of time.

You can determine the threshold values assigned to a numeric sensor by reading the following properties:

- sunPlatNumericSensorLowerThresholdNonCritical
- sunPlatNumericSensorUpperThresholdNonCritical
- sunPlatNumericSensorLowerThresholdCritical
- sunPlatNumericSensorUpperThresholdCritical
- sunPlatNumericSensorLowerThresholdFatal
- sunPlatNumericSensorUpperThresholdFatal

These are all 32-bit integer values, the actual numeric threshold being determined by applying the exponent value provided by sunPlatNumericSensorExponent.

For binary sensors, a trap is sent when the value reported by sunPlatBinarySensorCurrent is not the same as that specified by sunPlatBinarySensorExpected. A trap indicating the problem has cleared is sent when sunPlatBinarySensorCurrent returns to the same value as sunPlatBinarySensorExpected.

For any binary sensor, you can determine the precise meanings of the reported values from the descriptions supplied by sunPlatBinarySensorInterpretTrue and sunPlatBinarySensorInterpretFalse.

## Object Creation and Deletion Traps

The sunPlatObjectCreation trap is sent when an object is created within the agent to represent a new component. For example, a new component has been hotplugged into the system. The agent sends object creation traps only for objects added once it has started, so traps are not generated during the initial phase of discovery when the agent first starts.

The sunPlatObjectDeletion trap is sent when an object is deleted as a result of a component being removed or unconfigured from the system. Object creation and deletion traps have the following properties:

**Note –** The sunPlatNotification prefix has been omitted from the following attribute names for clarity.

■ EventId

This is an integer uniquely identifying the notification and an indication of the order in which the notifications were generated by the agent.

■ Time

This is a time stamp indicating the time at which the notification was generated.

■ Object

The attribute is the OID of the entPhysicalDescr column in the entPhysicalTable of the object being created or deleted.

■ CorrelatedNotifications

This is currently assigned to an empty string.

■ AdditionalInfo

This attribute is the OID of object being created. The OID is that of the entPhysicalDescr object for the row in entPhysicalTable being created.

■ AdditionalText

For details, see "Standard Trap Properties" on page 72.

### Property Change Traps

The agent can deliver traps whenever a value in an object changes. The type of trap depends on the type of the object:

- The sunPlatStateChange trap is sent when a state attribute changes value.
- The sunPlatAttributeChangeInteger trap is sent when the value of an integer property changes. This trap is used for all integer property value changes, with the exception of current values with respect to numeric sensors, because such values can change rapidly and can result in a large number of traps.
- The sunPlatAttributeChangeString trap is sent when the value of a string property changes. This trap is used for all string property value changes.
- The sunPlatAttributeChangeOID trap is sent when the value of an OID property changes. This trap is used for all OID property value changes.

Depending on the object type causing the trap, different attributes in the trap body are used to supply both before and after values of the changed attribute:

**Note –** The sunPlatNotification prefix has been omitted from the following attribute names for clarity.

■ OldInteger

This attribute is used for sunPlatStateChange and sunPlatAttributeChangeInteger traps. The attribute provides the original value of the object identified by sunPlatNotificationChangedOID.

■ NewInteger

This attribute is used for sunPlatStateChange and sunPlatAttributeChangeInteger traps. The attribute provides the new value of the object identified by sunPlatNotificationChangedOID.

■ OldString

This attribute is used by the sunPlatAttributeChangeString trap. This is the original value of the object identified by sunPlatNotificationChangedOID.

■ NewString

This attribute is used by the sunPlatAttributeChangeString trap. This is the new value of the object identified by sunPlatNotificationChangedOID.

■ OldOID

This attribute is used by the sunPlatAttributeChangeOID trap. This is the original value of the object identified by sunPlatNotificationChangedOID.

■ NewOTD

This attribute is used by the sunPlatAttributeChangeOID trap. This is the new value of the object identified by sunPlatNotificationChangedOID.

### Environmental and Status Alarm Traps

The agent sends traps to report potential environmental problems and other warning or error conditions. The definition of an environmental, or other, condition depends on the component, but examples include the speed of a fan dropping below a pre-determined threshold and the temperature of a component rising above a threshold.

Sensors, such as numeric sensors, have multiple thresholds defined to reflect warning, critical, and failure conditions. If a sensor value crosses multiple thresholds when sampled, traps are sent for all thresholds that have been crossed. Similarly, when the reading provided by the sensor returns to a value within an acceptable range, traps are sent to indicate that the warning or error condition has cleared.

The traps used by the agent are:

- sunPlatCommunicationsAlarm
- sunPlatEnvironmentalAlarm
- sunPlatEquipmentAlarm
- sunPlatProcessingErrorAlarm

The trap used depends on the nature of the problem as defined by the generic network information model (ITU-T Recommendation M.3100). The attributes supplied by the traps are:

**Note –** The sunPlatNotification prefix has been omitted from the following attribute names for clarity.

■ EventId

This attribute is set as described in "Standard Trap Properties" on page 72.

■ Time

This attribute is set as described in "Standard Trap Properties" on page 72.

■ Object

This attribute is set as described in "Standard Trap Properties" on page 72.

■ CorrelatedNotifications

This attribute is assigned an empty string when an alarm is first raised. When the alarm condition is cleared, the value is the string representation of the sunPlatNotificationEventId value that was sent in the trap when the alarm condition was first raised.

■ AdditionalInfo

This attribute is set as described in "Standard Trap Properties" on page 72.

■ AdditionalText

This attribute is set as described in "Standard Trap Properties" on page 72.

■ PerceivedSeverity

This attribute is set as described in "Standard Trap Properties" on page 72.

■ ProbableCause

This attribute is set as described in "Standard Trap Properties" on page 72.

■ SpecificProblem

This attribute is set as described in "Standard Trap Properties" on page 72.

■ RepairAction

This attribute is set as described in "Standard Trap Properties" on page 72.

# Glossary

This glossary contains definitions of terminology, acronyms, and abbreviations for the Sun SNMP Management Agent for supported servers.

# A

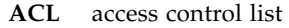

- **ASCII** American Standard Code for Information Interchange, a code for representing alphanumeric information
- **ASN.1** Abstract Syntax Notation One is a language that defines the way data is sent across dissimilar communication systems and is used to define the MIB.

### B

**BITS Syntax** Uses individual bits to describe various features that can be present and where more than one feature can be present at any time. If X is bit 1 and Y is bit 3,  $X+Y$  would have a value of  $0xA$ .

# $\overline{\mathcal{C}}$

- **CIM** common information model
- <CR> carriage return

### D

**DAQ** Data Acquisition is a process of collecting data from a monitored server

**DMTF** Distributed Management Task Force

# E

**ENTITY-MIB** Describes physical and logical entities

# F

I

**FRU** field-replaceable unit

#### **IP** Internet Protocol

**ITU-T** Internet Telecommunication Union Standardization Sector

### $\mathbf{L}$

<LF> line feed

### M

**MASF** Management Agent for Sun Fire

# N

- **NAC name** Network Access Control name, a formal, slash-delimited path, in ASCII, which describes the entity's position in the entity-tree
	- **NIM** network information model
	- **NMS** network management station

# O

- **OID** object identifier
- **OS** operating system

## P

- **PCI** Peripheral Component Interconnect bus
- **PCI-EM** PCI Express Module
	- **PCP** Platform Channel Protocol, library framework that allows communication between the host OS and the system's service processor
	- **PDU** protocol data unit, or packet
	- **PICL** Platform Information and Control Library
	- **RFC** Request for Comments

### S

**SMA** SNMP Management Agent

- **SMI** Structure of Management Information
- **SNMP** Simple Network Management Protocol

#### **SUN-PLATFORM-**

**MIB** Extends the ENTITY-MIB to provide additional information about hardware components

# T **TMN** Telecommunications Management Network

### $U$

**UDP** User Diagram Protocol

# $\overline{V}$

**VACM** view-based access control model

# Index

### **A**

access, 16 Access Control List. See ACL access rights, 38 ACL, 39 addressable objects, 38 agentgroup, 21 agentuser, 21 Alarm Table extension, 51 alarms, 42 authtrapenable, 22

#### **B**

bay, 59 Binary Sensor Table extension, 50

#### **C**

Circuit Pack Table extension, 50 class definitions, 55 com2sec, 15 comment line, 11 Common Information Model, 1 community strings, 39 configuration access control, 14 general, 20, 21 inform destinations, 13 port number, 12 SNMPv3, 19 system information, 20 trap destinations, 13

connector, 59 createuser, 19

#### **D**

Discrete Sensor Table extension, 51 drawer, 59

#### **E**

engineID, 19 entConfigChange, 49 ENTITY-MIB, 1, 38 entPhysicalClass, 47, 48 entPhysicalContainedIn, 47 entPhysicalContainsTable, 48 entPhysicalIndex, 47 entPhysicalTable, 47 Equipment Holder Table extension, 50 Equipment Table extension, 50 events, 42

#### **F**

fan speeds, 36 Fan Table extension, 51

#### **G**

group, 16

#### **H**

hardware resource hierarchy, 57 hardware resources, 41

hardware type, 57

#### **I**

INDEX clause, 38 installation prerequisites, 6 installing agent software, 6 instance specifier, 38 internet standards, 35

#### **L**

LEDs, 64

#### **M**

managed objects, 41, 42 management interface, 41 MIB, 36 tables, 37

#### **N**

network management station. See NMS network protocol, 36 NMS, 36 notifications, 42 numeric sensor reading, 67 Numeric Sensor Table extension, 50

#### **O**

object identifier. See OID OID, 37

#### **P**

physical and logical groups, 45 Physical Entity superclass, 56 Physical Entity Table, 46, 47, 50 Physical Mapping Table, 46 Physical Table extension, 50 pluggable removable unit, 59 ports, 8, 11 setting number, 12 Power Supply Table extension, 51

#### **R**

rack, 59

relationships, 41 replaceable hardware resource, 59 resource hierarchy, 41 rocommunity, 14 rouser, 15 routing tables, 36 rwcommunity, 14 rwuser, 15

#### **S**

Sensor Table extension, 50 sensors binary, 32, 66 discrete, 70 numeric, 33, 67 setting port number, 12 trap destinations, 13 shelf, 59 SNMP traps, 36 SNMP agent installing, 6 updating, 22 SNMPv3 access, 11 configuration, 19 software installing, 6 packages, 4 uninstalling, 29 software alarms, 64 state, 55 sunPlat classes, 55 sunPlatAlarm class, 64 sunPlatBattery class, 63 sunPlatBinarySensor class, 66 sunPlatCircuitPack class, 59 sunPlatDiscreteSensor class, 70 sunPlatEquipment class, 58 sunPlatEquipmentHolder class, 61 sunPlatFan class, 65 SUN-PLATFORM-MIB, 38, 45, 49 sunPlatNumericSensor class, 67 sunPlatPowerSupply class, 62

sunPlatSensor superclass, 65 syscontact, 20 syslocation, 20 sysname, 20 sysservices, 20 system information settings, 20

### **T**

table definition, 38 Physical Entity, 47 Physical Mapping, 48 Table Extensions, 50 tables, 36 trap destinations setting, 13 trap2sink, 13 trapcommunity, 13 traps, 8, 11 alarm status, 77 environmental, 77 object creation, 75 object deletion, 75 property change, 76 standard properties, 72 types, 74 trapsink, 13 troubleshooting access permissions, 27 agent access, 26 network ports, 26 traps, 27

#### **V**

VACM, 14 default model, 18 view, 17 view-based access control. See VACM